#### МИНОБРНАУКИ РОССИИ ФЕДЕРАЛЬНОЕ ГОСУДАРСТВЕННОЕ БЮДЖЕТНОЕ ОБРАЗОВАТЕЛЬНОЕ УЧРЕЖДЕНИЕ ВЫСШЕГО ОБРАЗОВАНИЯ **«БЕЛГОРОДСКИЙ ГОСУДАРСТВЕННЫЙ ТЕХНОЛОГИЧЕСКИЙ УНИВЕРСИТЕТ им. В.Г.ШУХОВА» (БГТУ им. В.Г. Шухова)**

**УТВЕРЖДАЮ** Директор института В.В. Перцев 2019 г.

#### **РАБОЧАЯ ПРОГРАММА дисциплины (модуля)**

Автоматизированное проектирование

направление подготовки (специальность):

07.03.04 Градостроительство

Направленность программы (профиль, специализация):

Градостроительное проектирование

Квалификация

Бакалавр

Форма обучения очная

Институт архитектурный

Кафедра архитектуры и градостроительства

Белгород 2019

Рабочая программа составлена на основании требований:

- Федерального государственного образовательного стандарта высшего образования 07.03.01Архитектура, утвержденного приказом Министерства образования и науки РФ 08 июня 2017 г. N<sub>o</sub> 509
- учебного плана, утвержденного ученым советом БГТУ им. В.Г. Шухова в 2019 году.

Составитель (составители):  $\frac{1}{\frac{1}{(\text{YY})\cdot \text{YZ}}\cdot \text{YZ}}$  (А.А. Олейников) (инициалы, фамилия)  $(\underbrace{C.H.~Pa6$ отягов) (ученая степень и звание, подпись) Рабочая программа обсуждена на заседании кафедры 2019 г., протокол  $N_2$  /0 « DE » marched Заведующий кафедрой: д-р. арх., доц. (М.В. Перькова) (ученая степень и звание, подудоб) (инициалы, фамилия) Рабочая программа согласована с выпускающей кафедрой архитектура и градостроительство (наименование кафедры/кафедр) (М.В. Перькова) Заведующий кафедрой: д-р. арх., доц.( (инициалы, фамилия) (ученая степень и звание, подпись) « 06 » wore 2019 г. Рабочая программа одобрена методической комиссией института <u>« 06 » Глюния</u> 2019 г., протокол № 10 (М.Ю. Дребезгова) Председатель: канд. техн. наук (инициалы, фамилия) (ученая степень и звание, подпись)

# **1. ПЛАНИРУЕМЫЕ РЕЗУЛЬТАТЫ ОБУЧЕНИЯ ПО ДИСЦИПЛИНЕ**

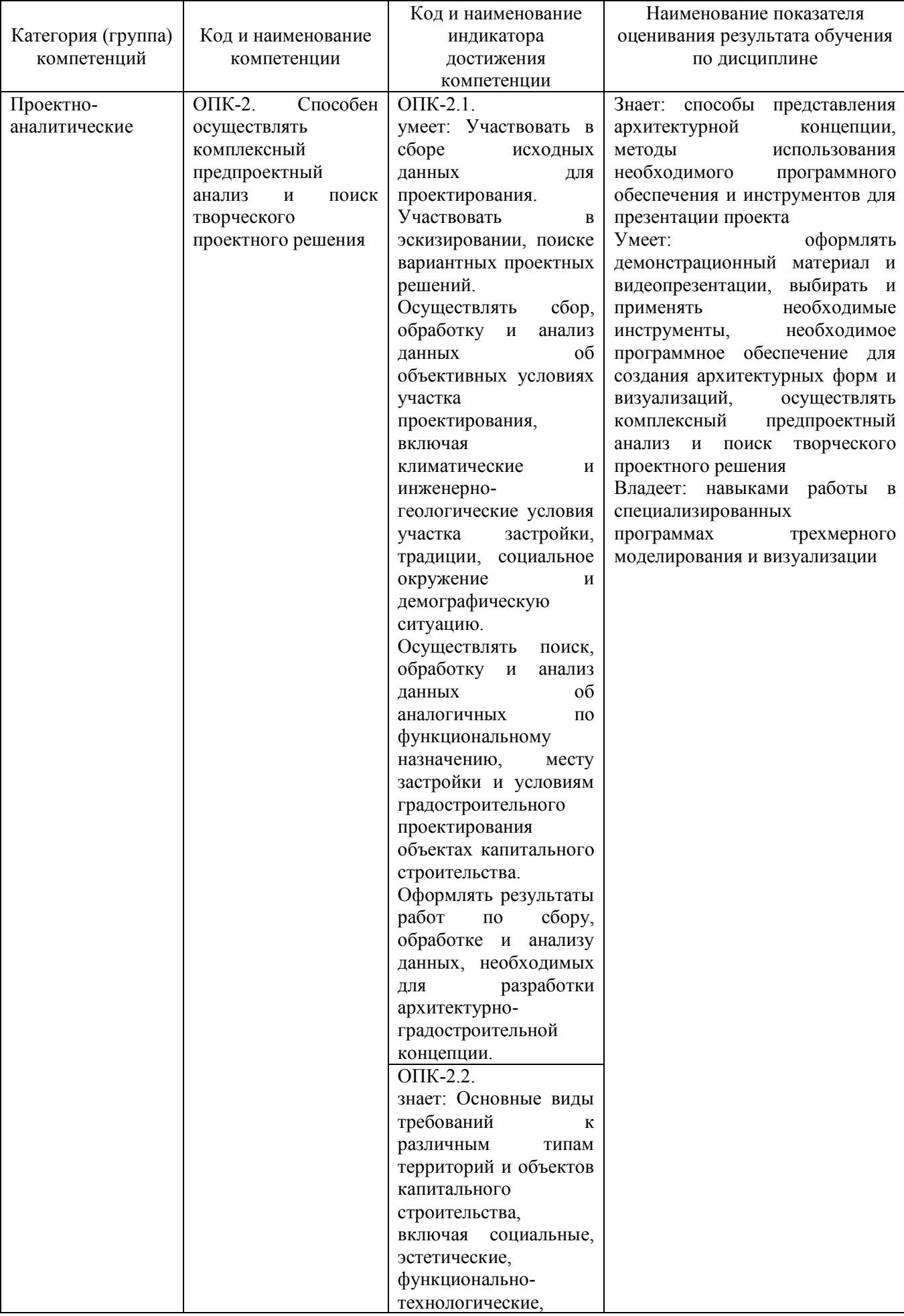

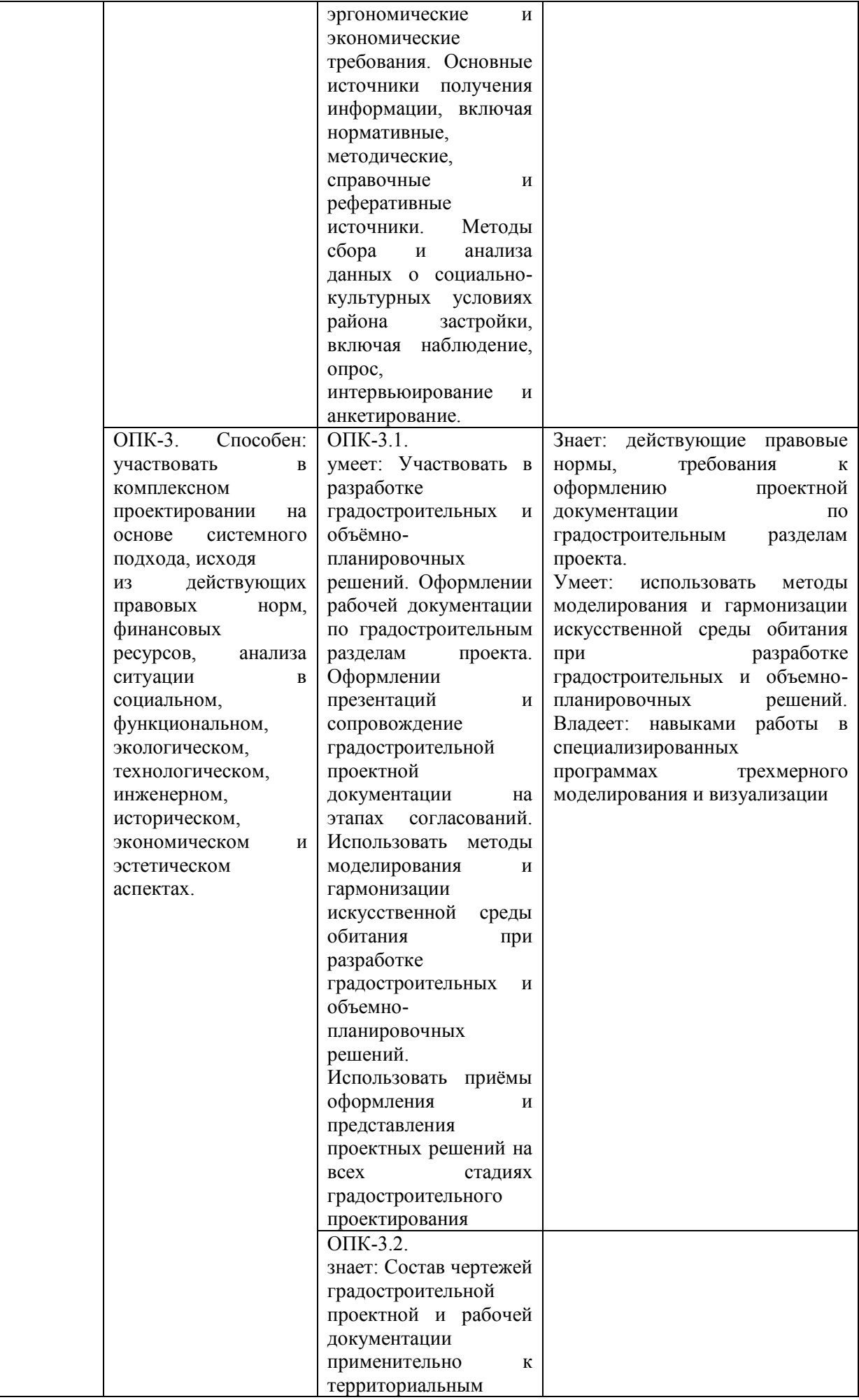

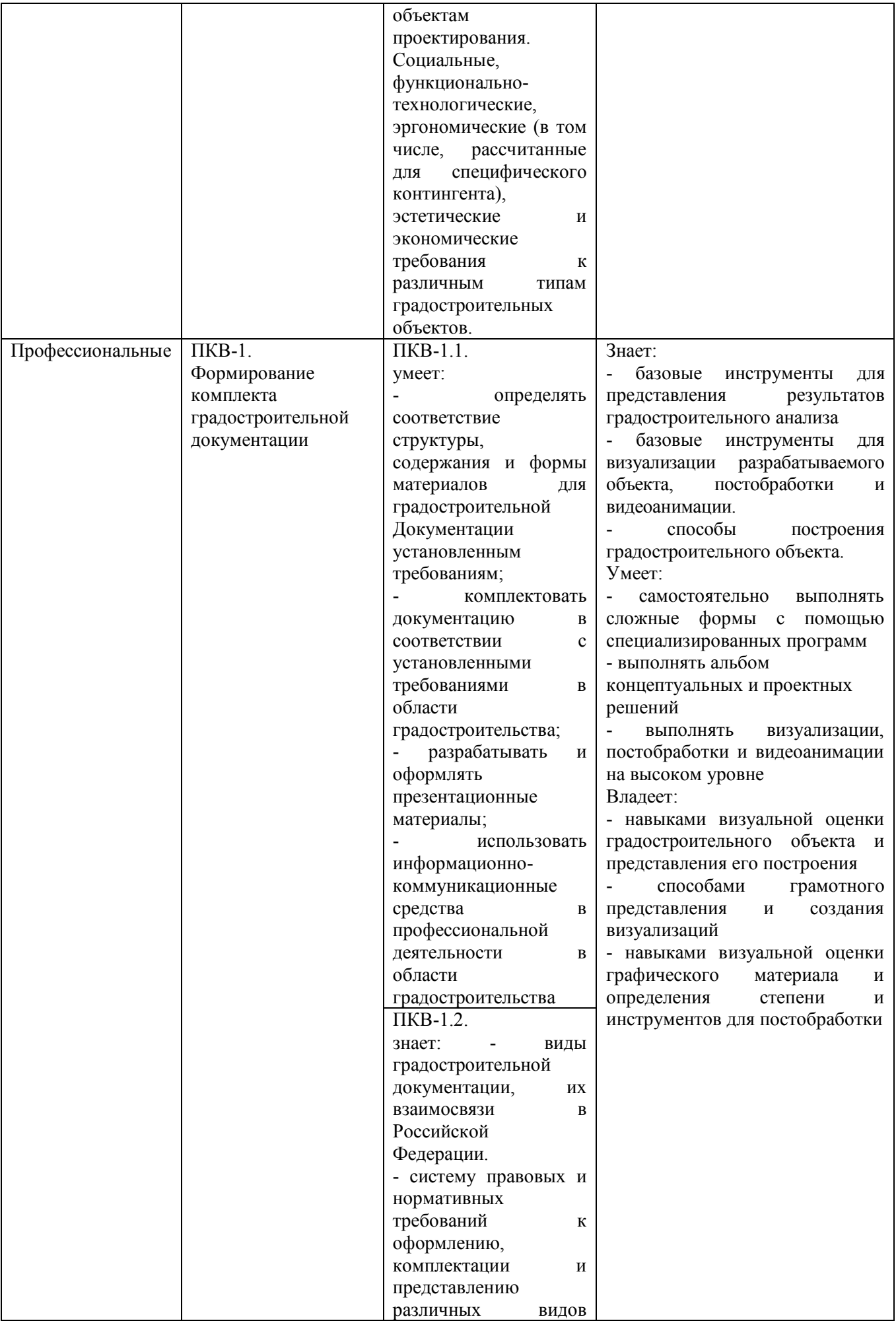

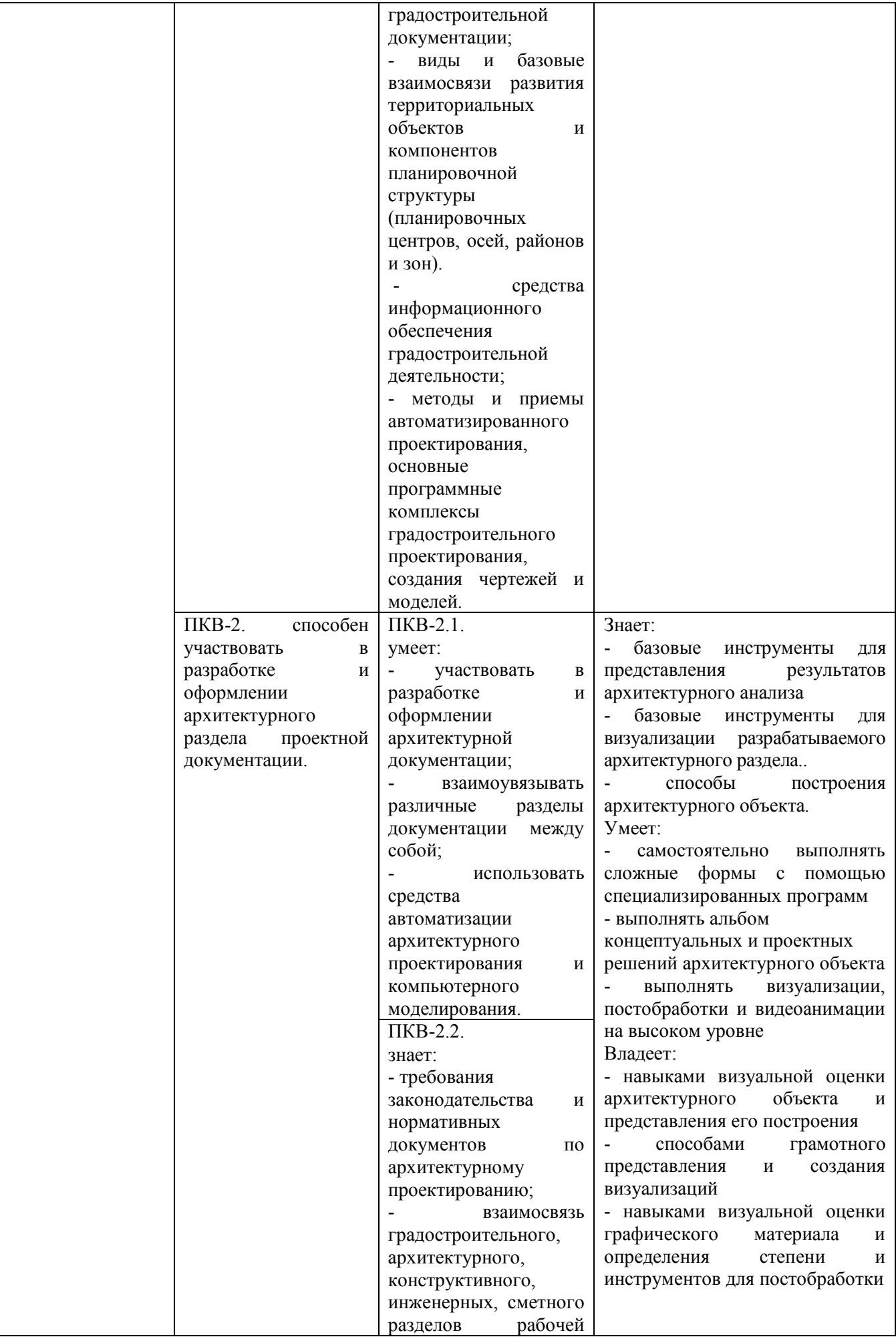

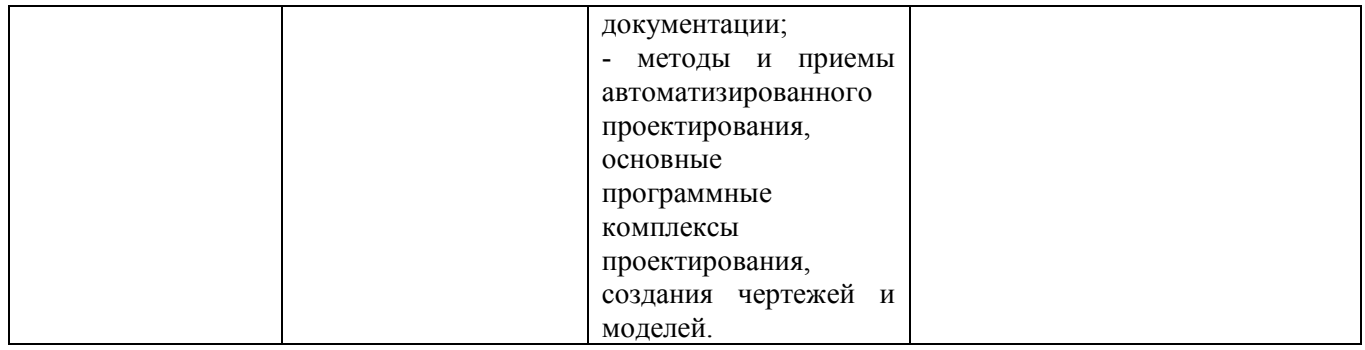

## **2. МЕСТО ДИСЦИПЛИНЫ В СТРУКТУРЕ ОБРАЗОВАТЕЛЬНОЙ ПРОГРАММЫ**

#### **Компетенция ОПК-2. Способен осуществлять комплексный предпроектный анализ и поиск творческого проектного решения**

Данная компетенция формируется следующими дисциплинами

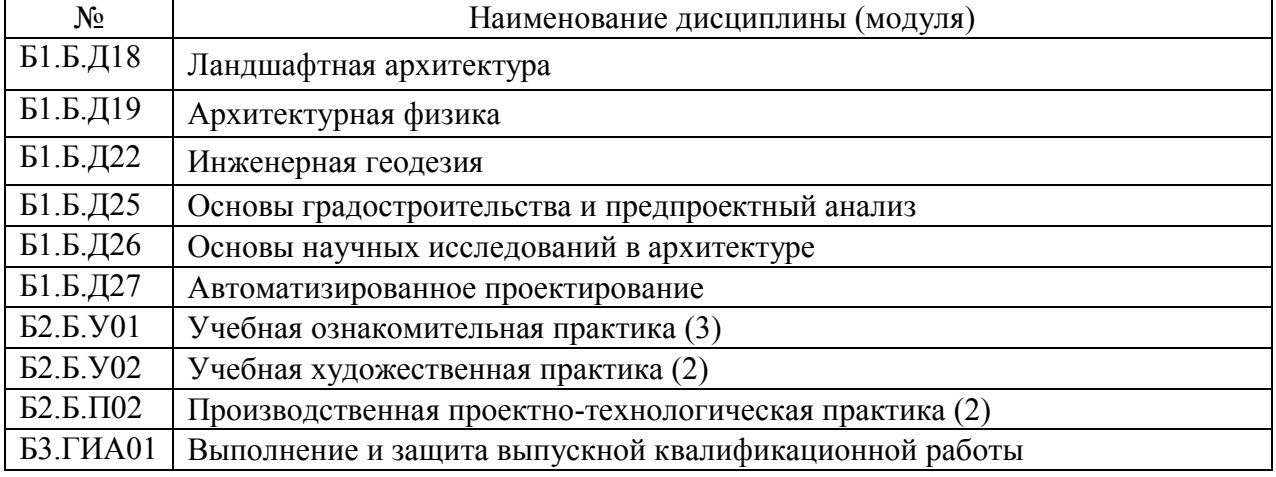

**Компетенция ОПК-3. Способен: участвовать в комплексном проектировании на основе системного подхода, исходя из действующих правовых норм, финансовых ресурсов, анализа ситуации в социальном, функциональном, экологическом, технологическом, инженерном, историческом, экономическом и эстетическом аспектах.** 

Данная компетенция формируется следующими дисциплинами

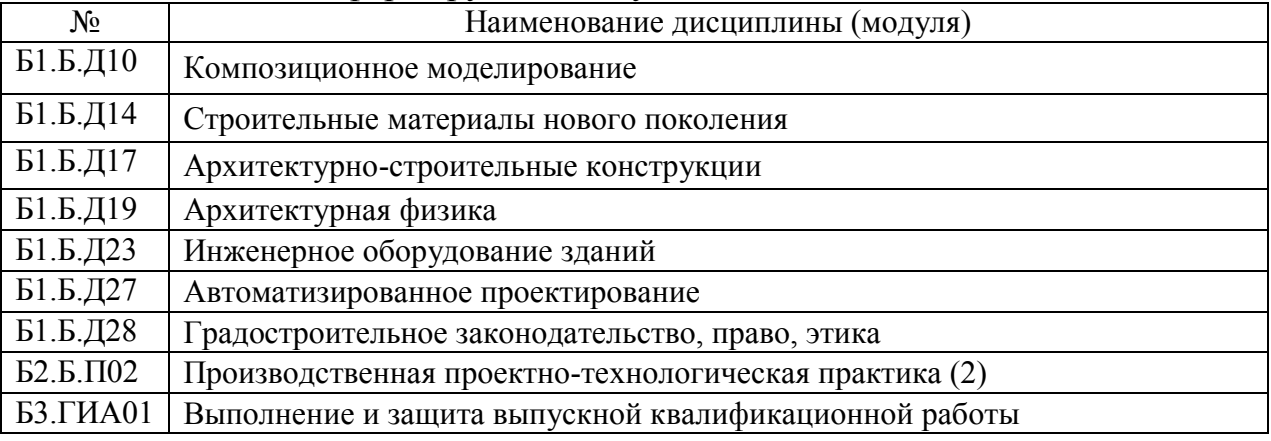

### **Компетенция ПКВ-1. Формирование комплекта градостроительной документации**

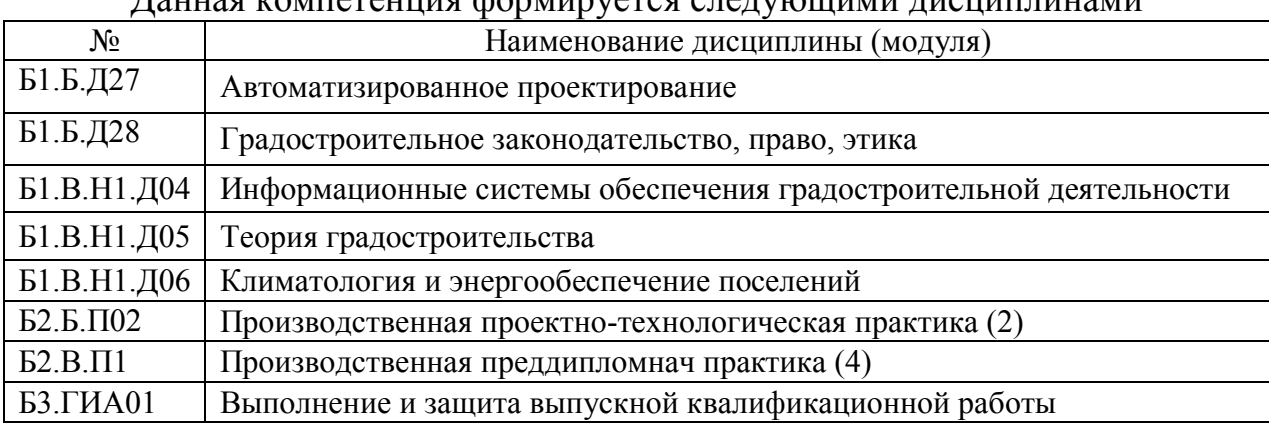

Данная компетенция формируется следующими дисциплинами

### **Компетенция ПКВ-2. способен участвовать в разработке и оформлении архитектурного раздела проектной документации.**

Данная компетенция формируется следующими дисциплинами

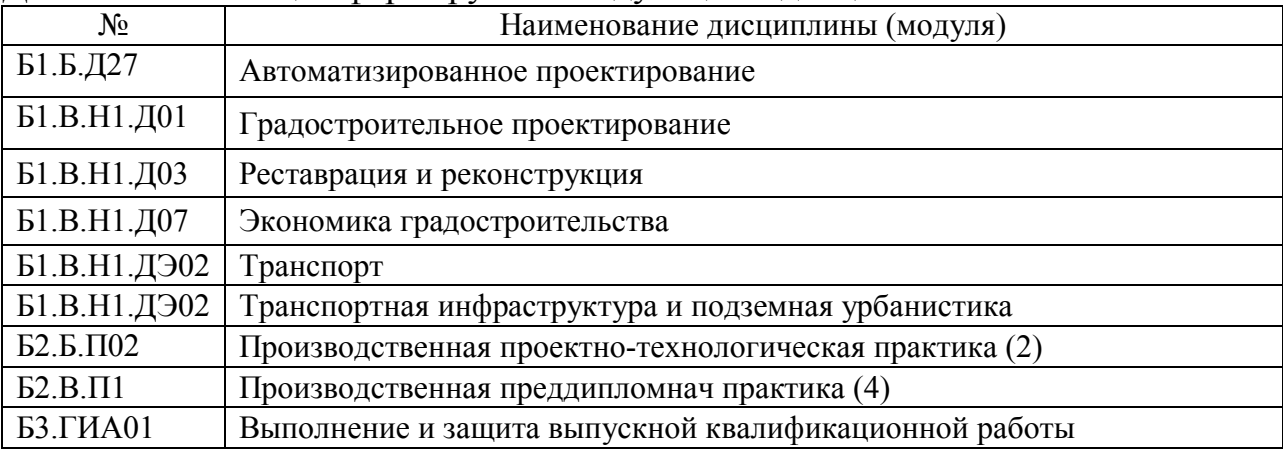

# **3. ОБЪЕМ ДИСЦИПЛИНЫ**

## Общая трудоемкость дисциплины составляет 9 зачетных единицы 324 часа.

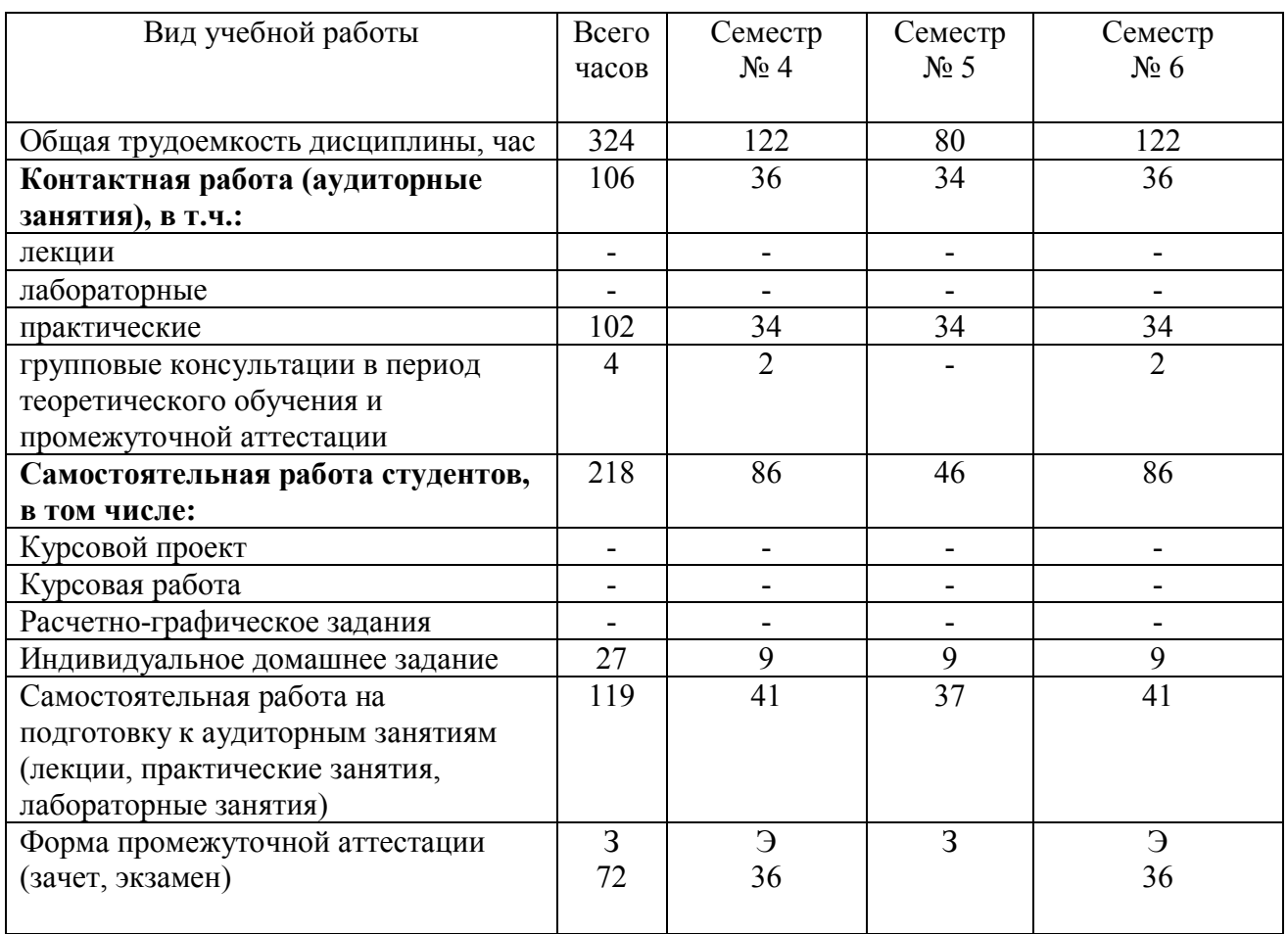

## **4. СОДЕРЖАНИЕ ДИСЦИПЛИНЫ 4.1 Наименование тем, их содержание и объем**

#### **Курс 2 Семестр 4**

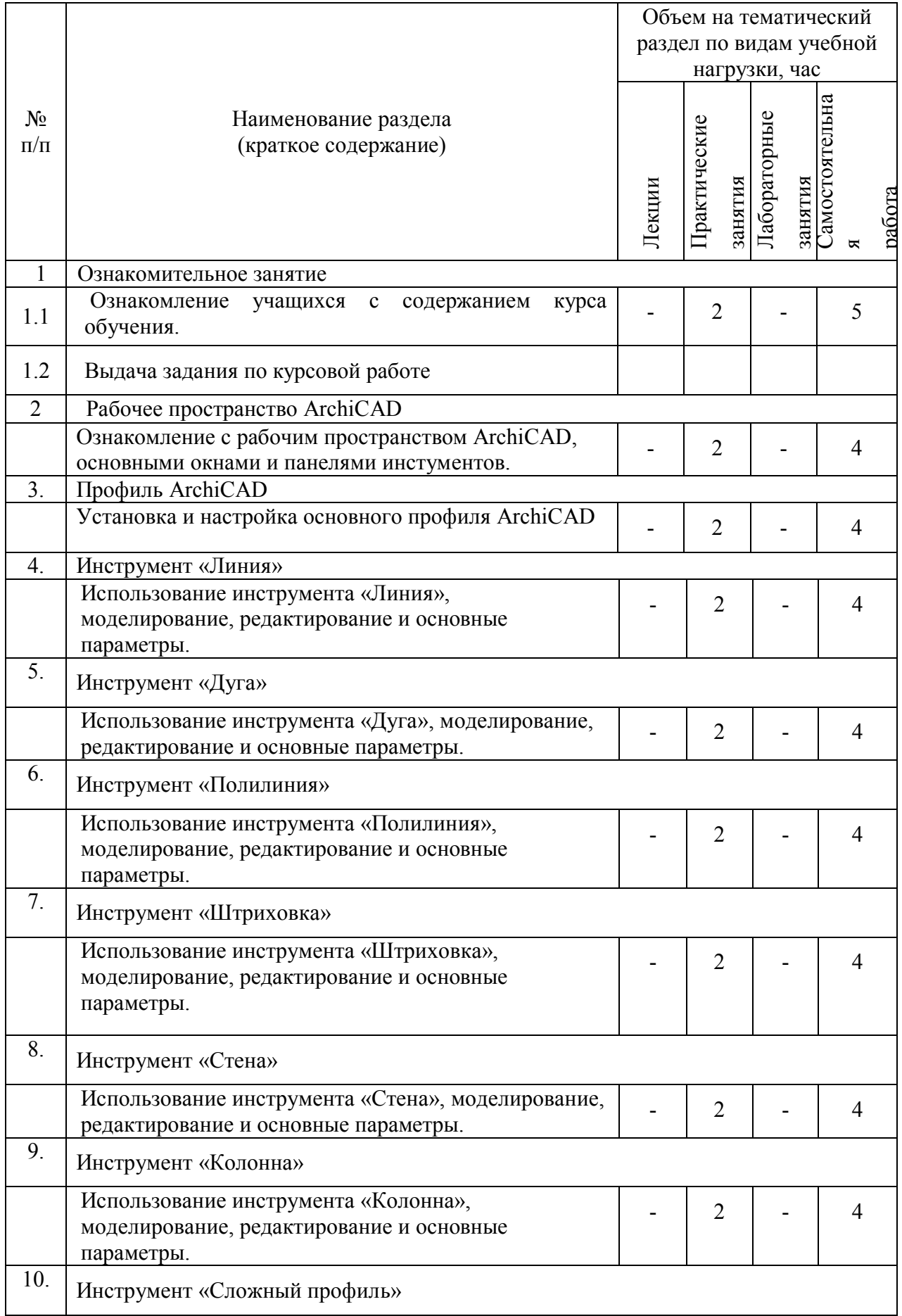

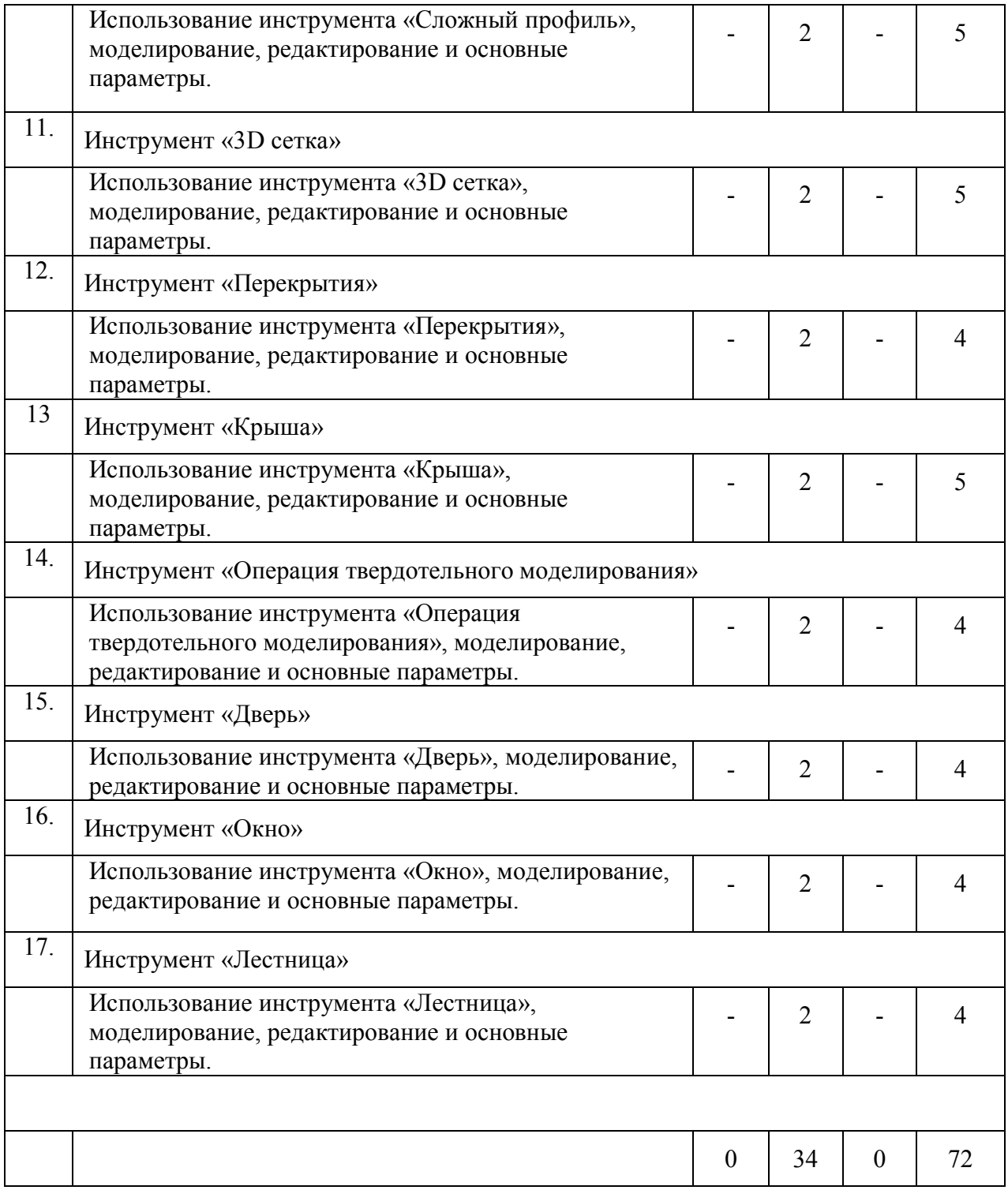

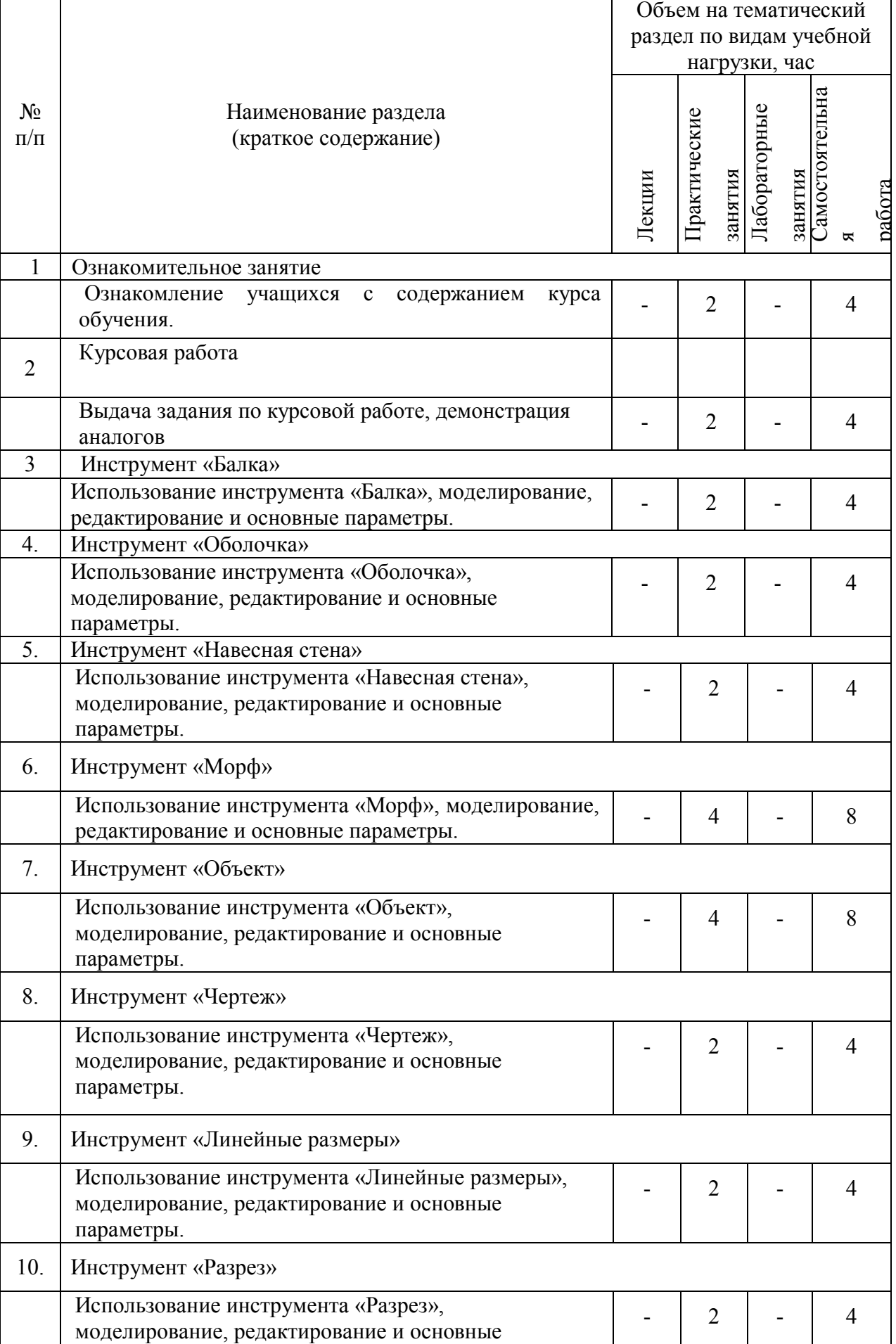

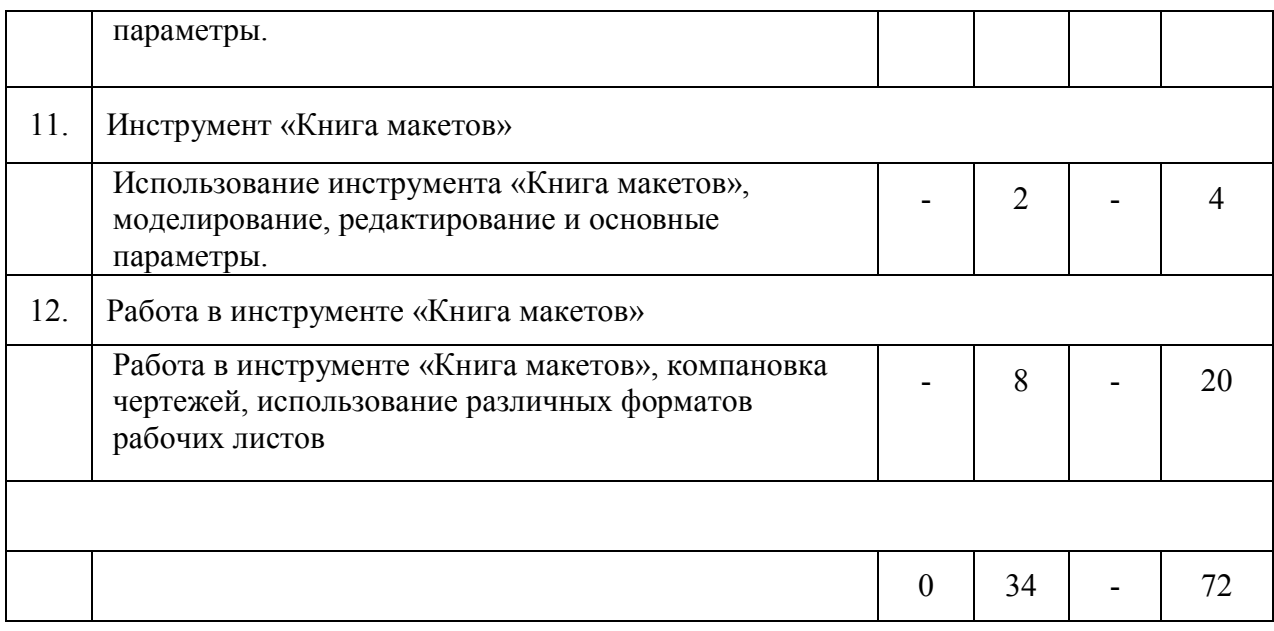

## **Курс 3 Семестр 6**

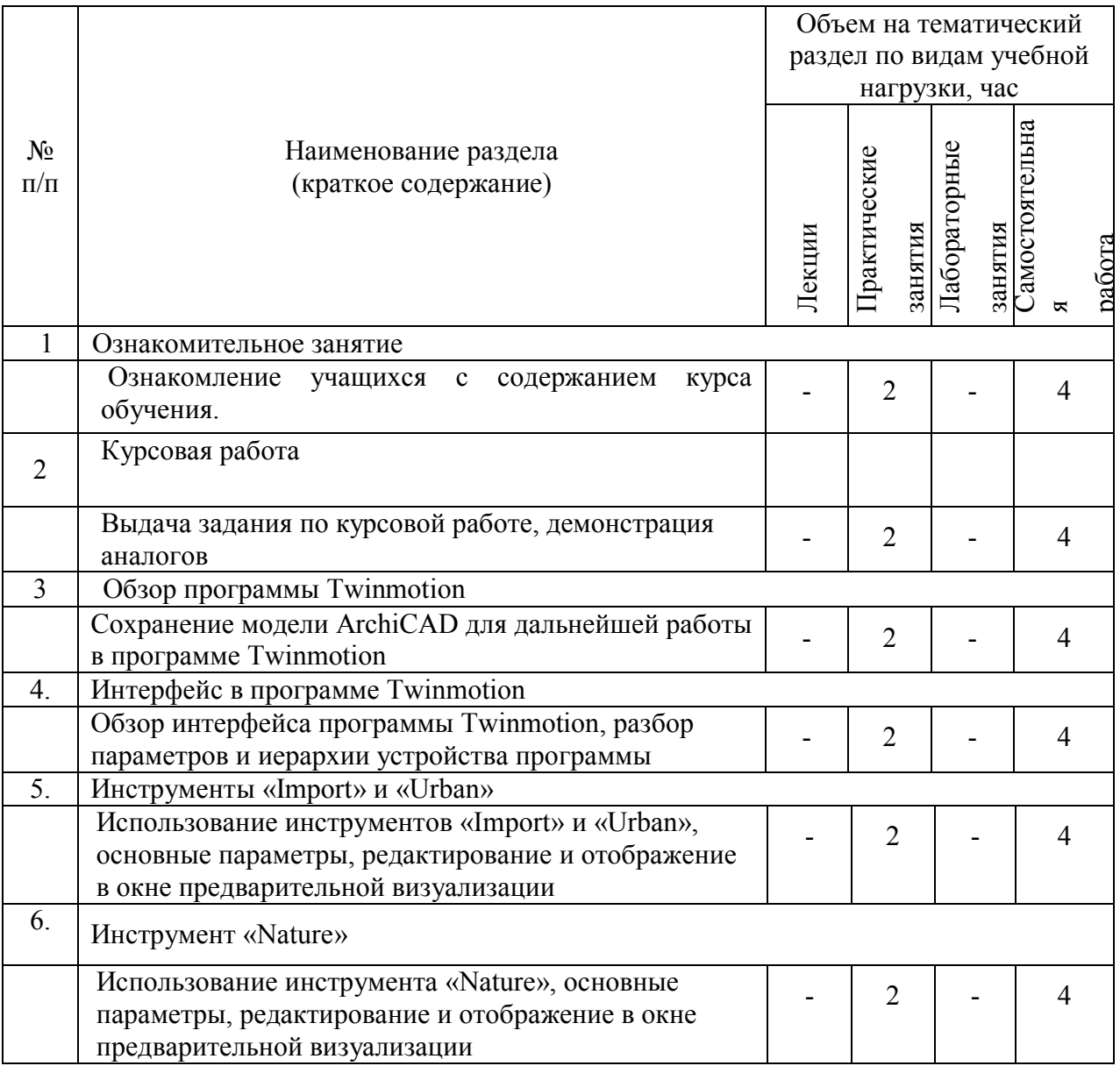

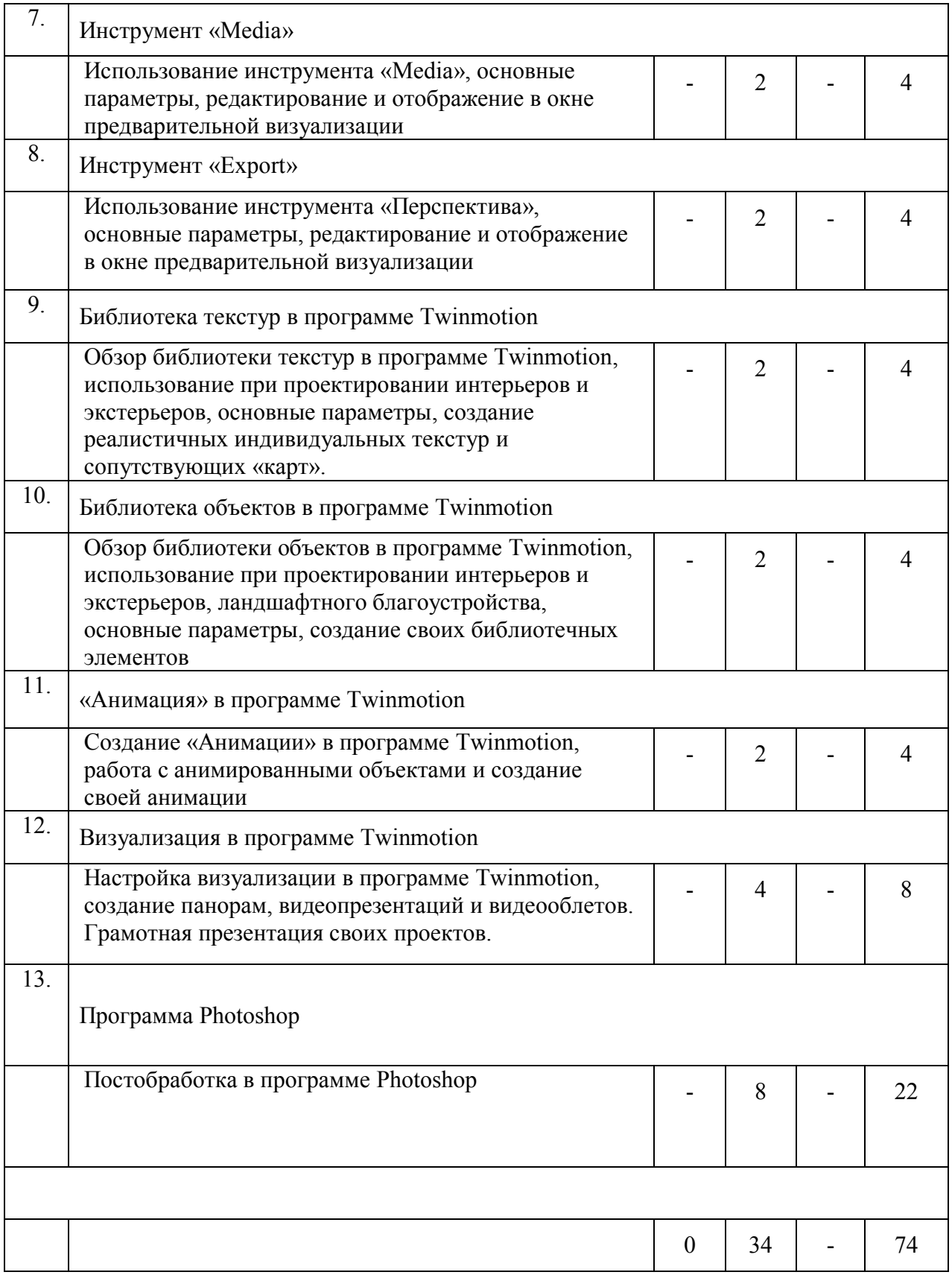

## **4.2.** С**одержание практических (семинарских) занятий**

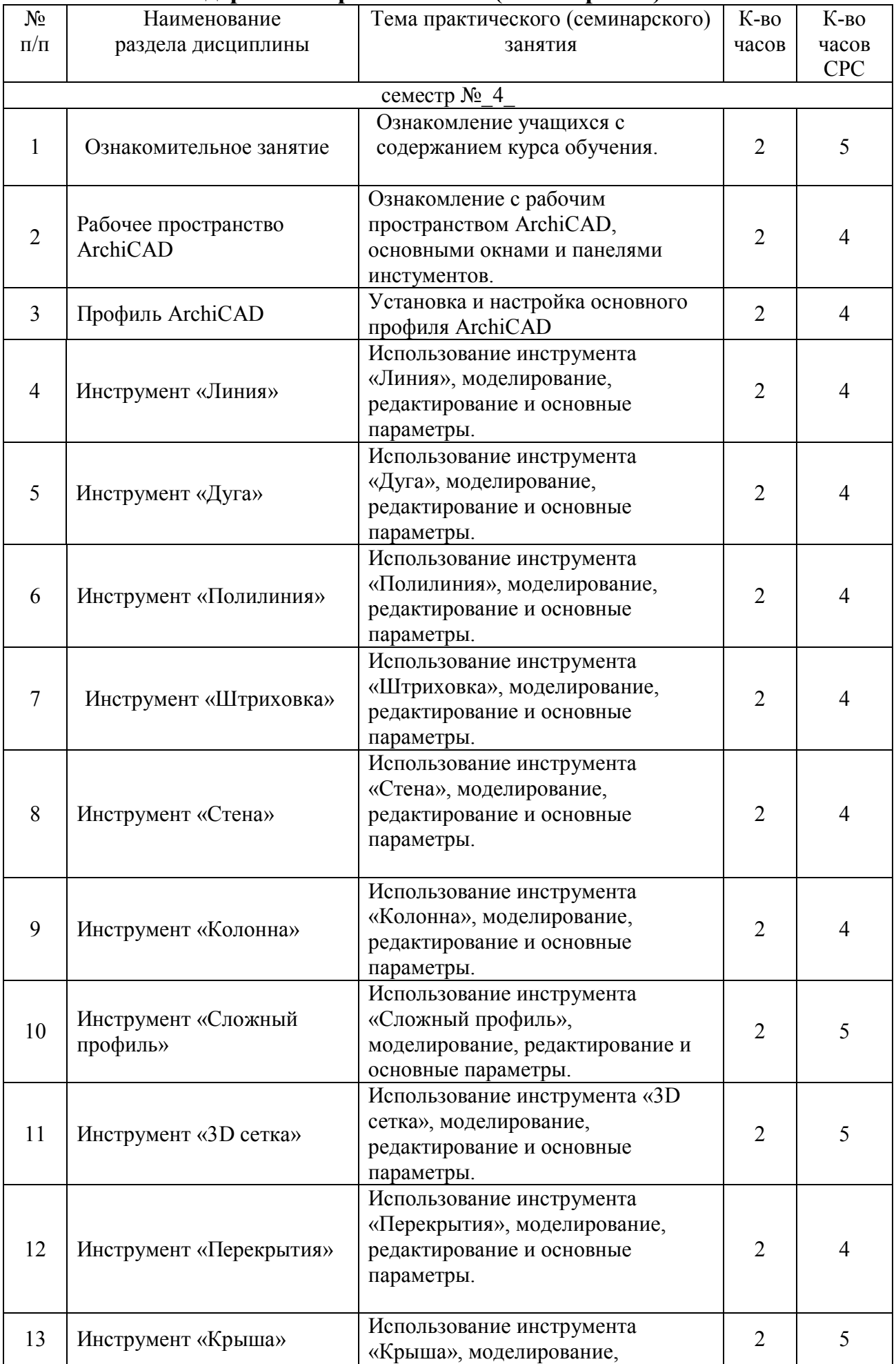

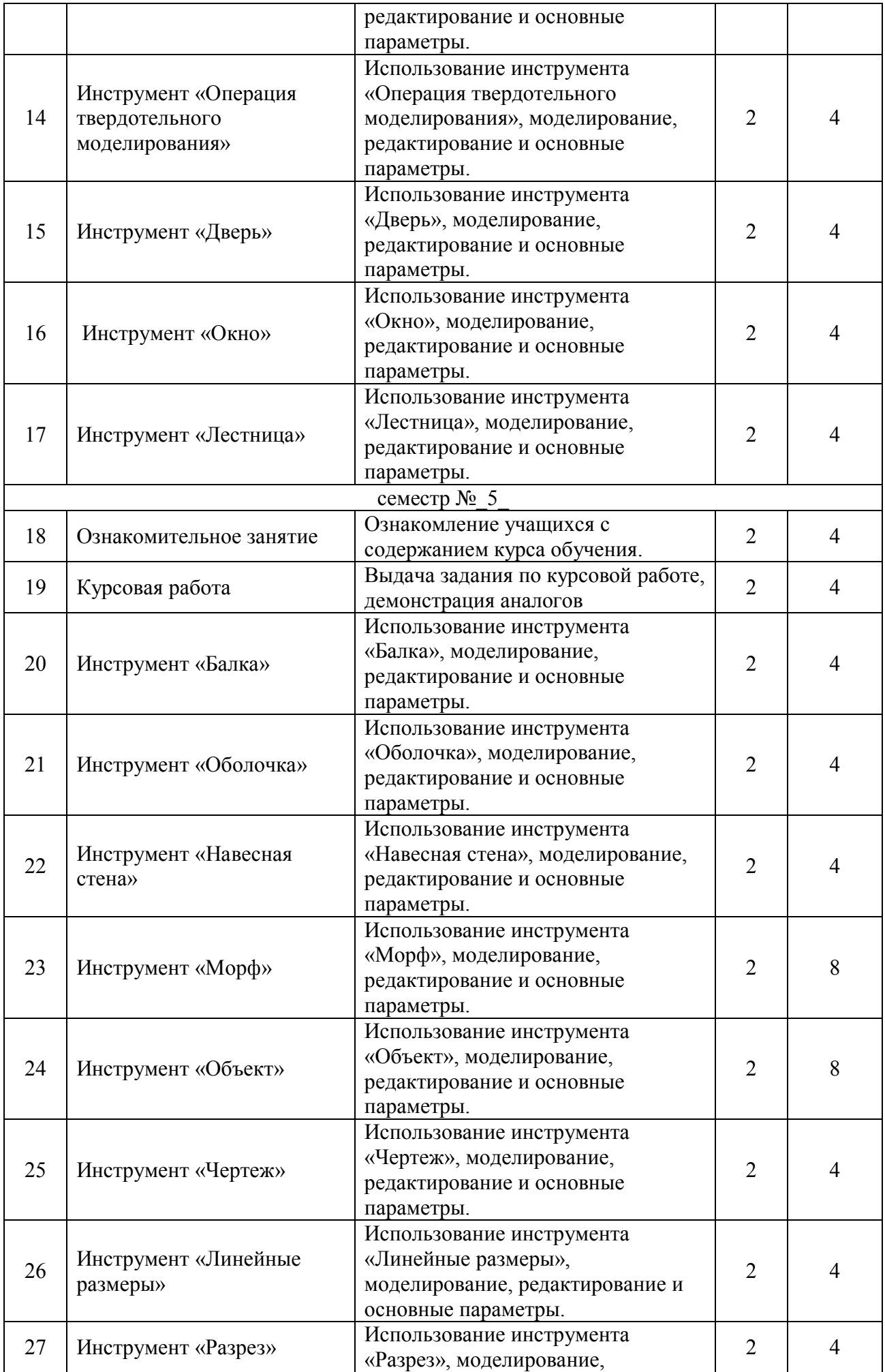

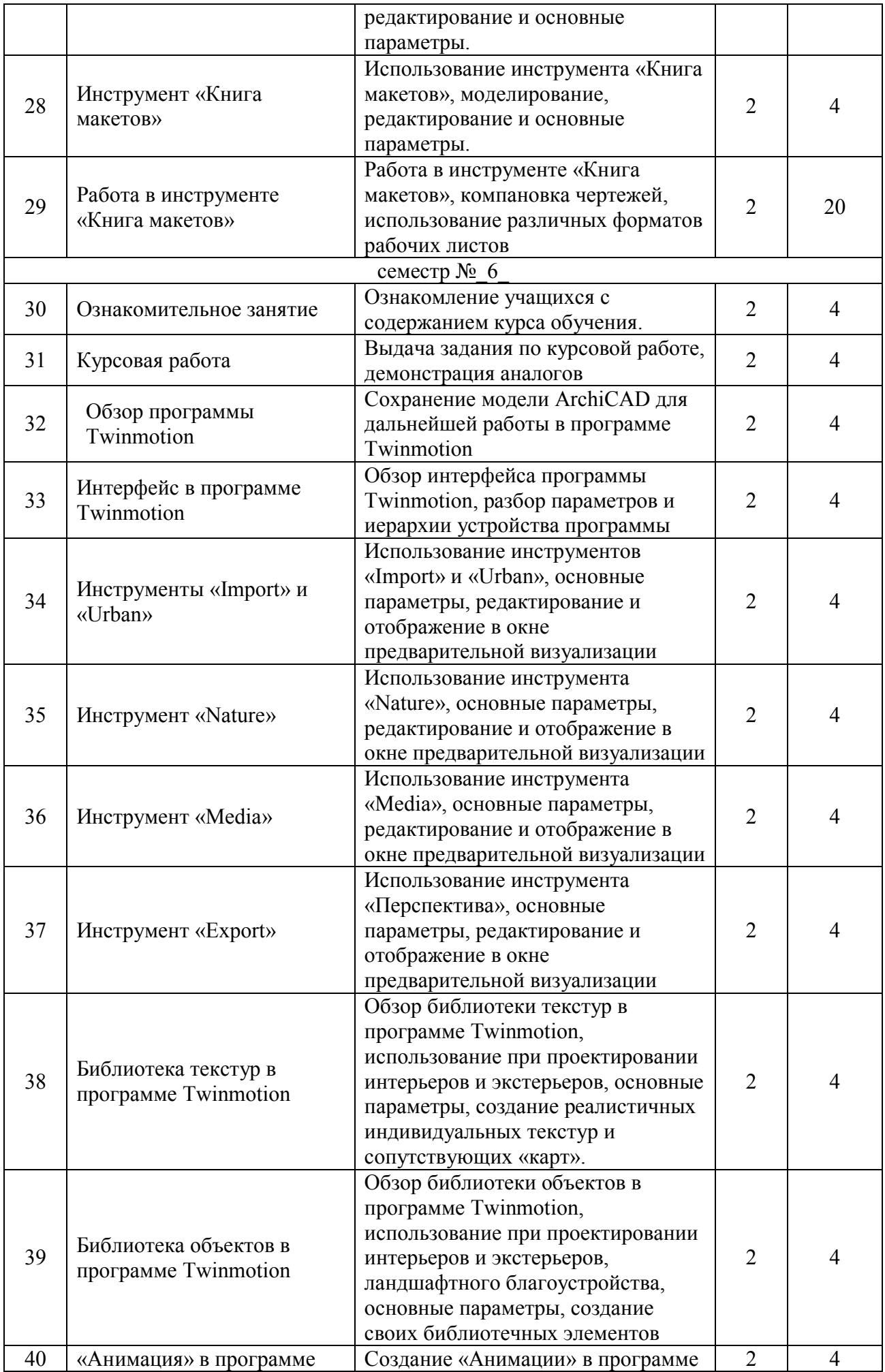

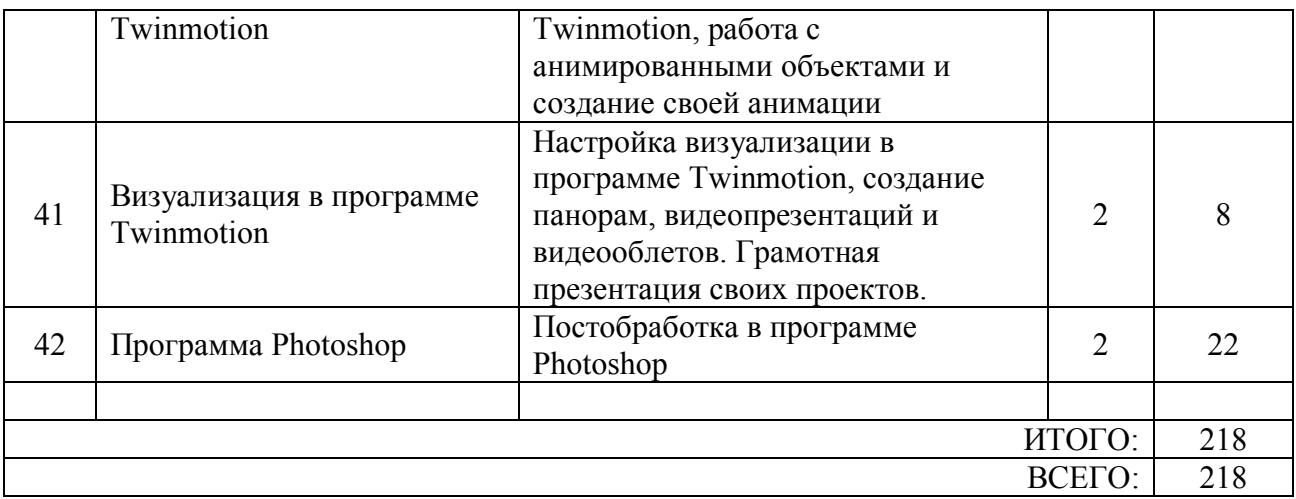

#### **4.3.Содержание лабораторных занятий**

Не предусмотрены учебным планом

#### **4.4. Содержание курсовой работы**

Не предусмотрены учебным планом.

#### **4.5. Содержание расчетно-графического задания, индивидуальных домашних заданий**

#### **2 курс 4семестр**

**Задание**. Разработать и выполнить методами ПО проект 2х-этажного индивидуального жилого дома общей площадью 80-240м2.

1.Разработать планировку дома и участка территории.

- 2. Разработать объемное решение дома и прилегающей территории.
- 3. Выполнить визуализацию объекта.

4. Выполнить комплект требуемых чертежей.

Комплект требуемых чертежей содержит:

1 Титульный лист

- 2 Схема генплана М 1:500
- 3 План фундамента М1:100
- 4 План 1го этажа М 1:100
- 5. План раскладки плит перекрытий

6 План 2го этажа М 1:100

- 7. План кровли М 1:100
- 8. Разрез М 1:100
- 9. Фасады с отметками
- 10. Цветовое решение фасадов
- 11. Визуализация (4 ракурса)

Чертежи оформляются с использованием инструмента компоновки "книга макетов" и отдаются на проверку в распечатанном виде и электронном в формате ПДФ.

#### **3 курс 5семестр**

**Задание**. Разработать и выполнить методами ПО проект интерьера индивидуального жилого дома или проект ландшафтного благоустройства парка.

Планшет 1000Х500 мм с графической частью проекта, видеооблет объекта.

### **3 курс 6семестр**

**Задание**. Разработать и выполнить методами ПО проект здания общественного назначения, спортивного сооружения, небоскреб, здание с футуристической идеей.

Планшет 1000Х500 мм с графической частью проекта, видеооблет объекта.

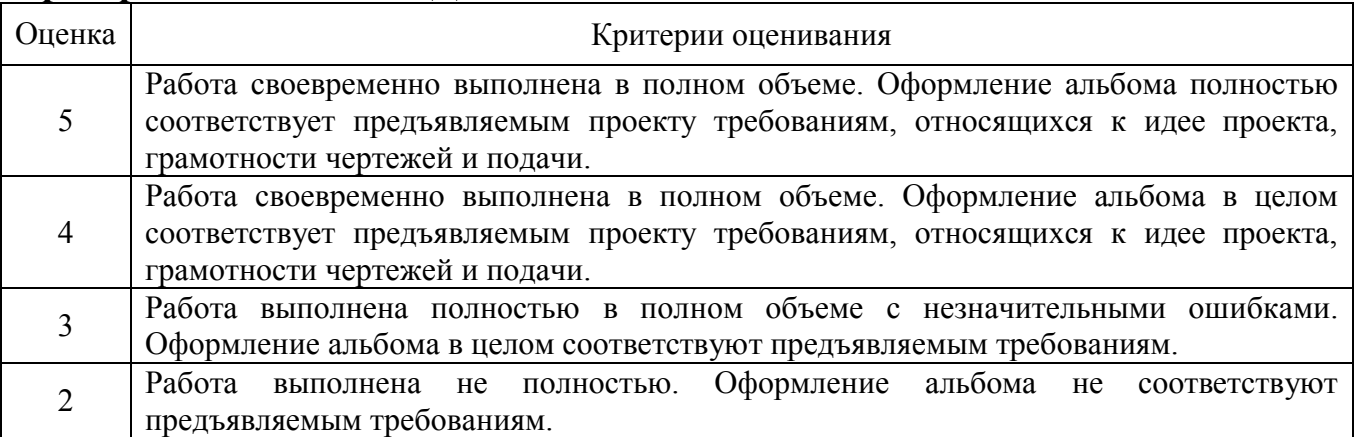

#### **Критерии оценивания ИДЗ:**

### **5. ОЦЕНОЧНЫЕ МАТЕРИАЛЫ ДЛЯ ПРОВЕДЕНИЯ ТЕКУЩЕГО КОНТРОЛЯ, ПРОМЕЖУТОЧНОЙ АТТЕСТАЦИИ**

#### **5.1. Реализация компетенций**

#### **1 Компетенция ОПК-2. Способен осуществлять комплексный предпроектный анализ и поиск творческого проектного решения**

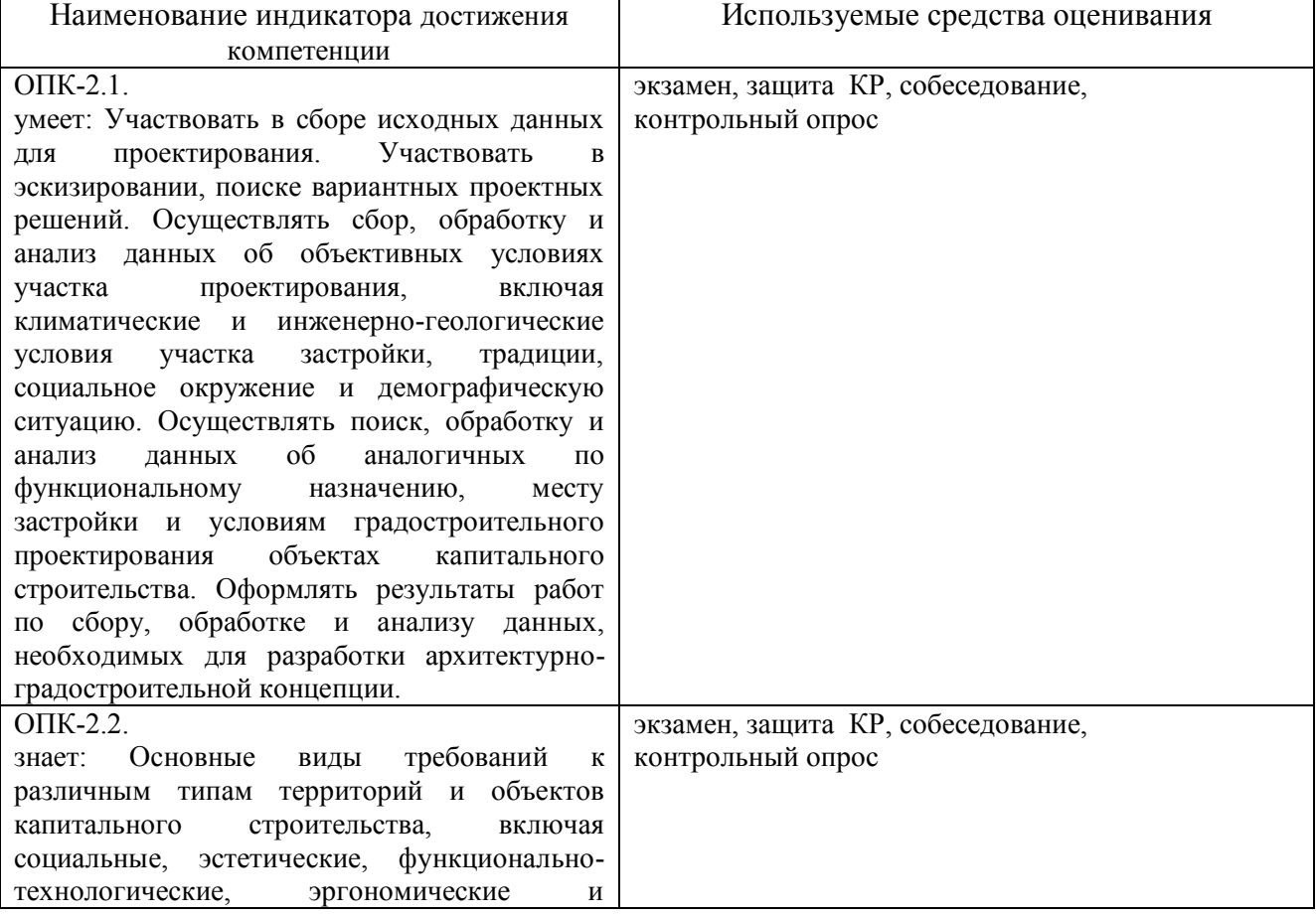

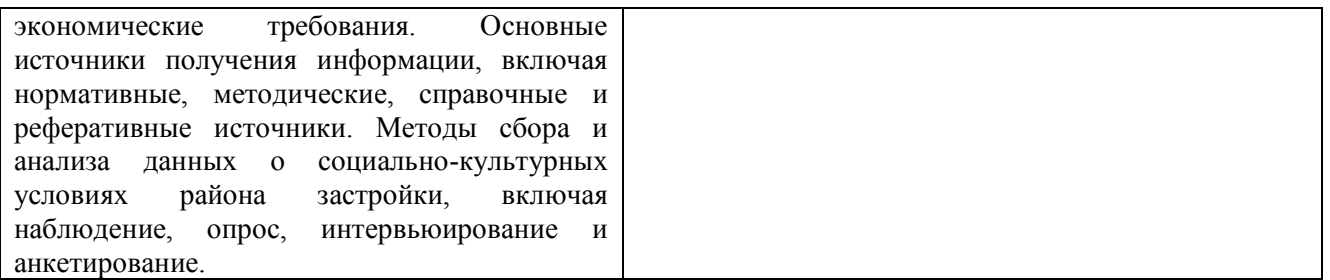

#### **2 ОПК-3. Способен: участвовать в комплексном проектировании на основе системного подхода, исходя**

## **из действующих правовых норм, финансовых ресурсов, анализа ситуации в социальном, функциональном, экологическом, технологическом,**

#### **инженерном, историческом, экономическом и эстетическом аспектах.**

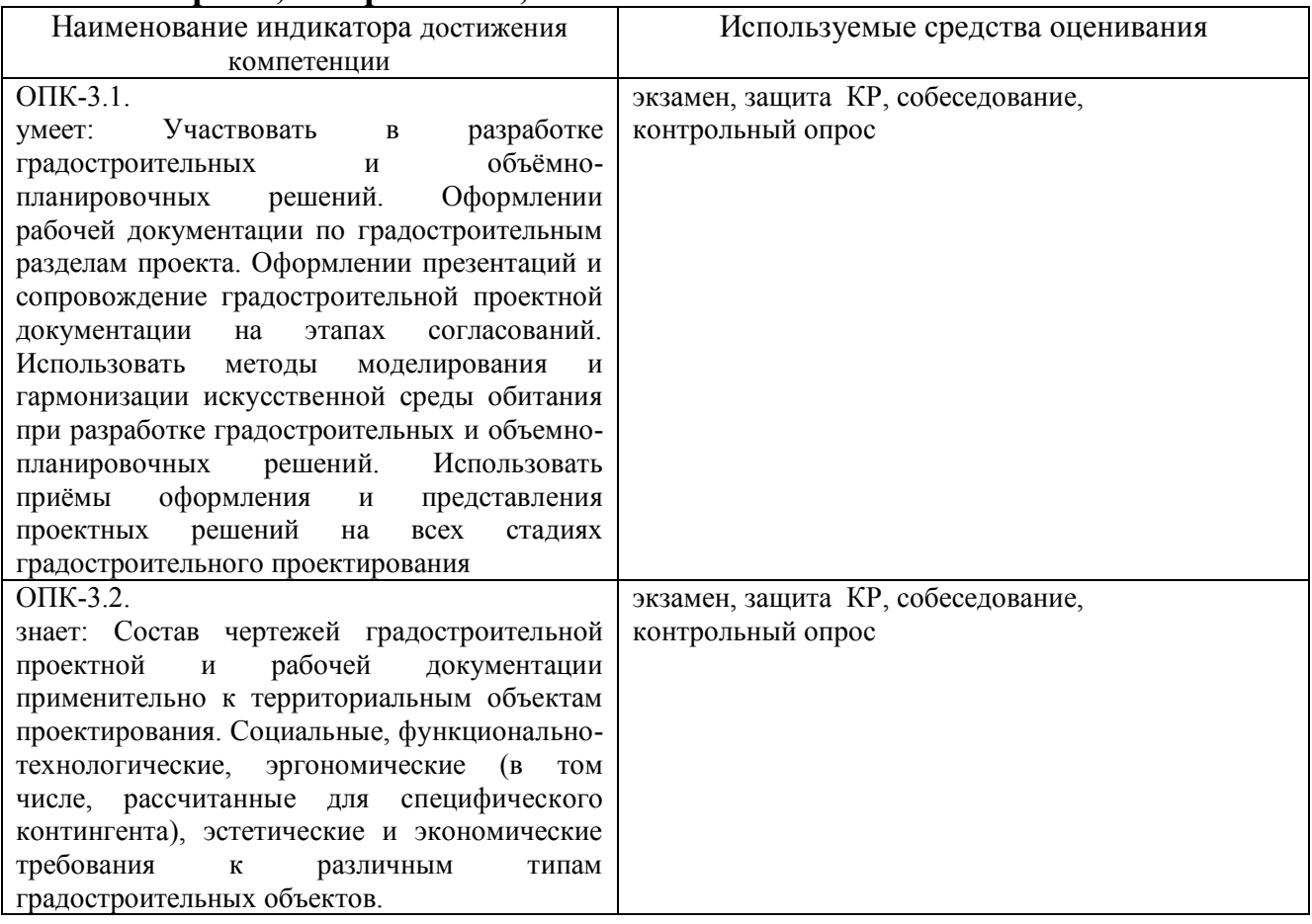

### **3 Компетенция ПКВ-1. Формирование комплекта градостроительной документации**

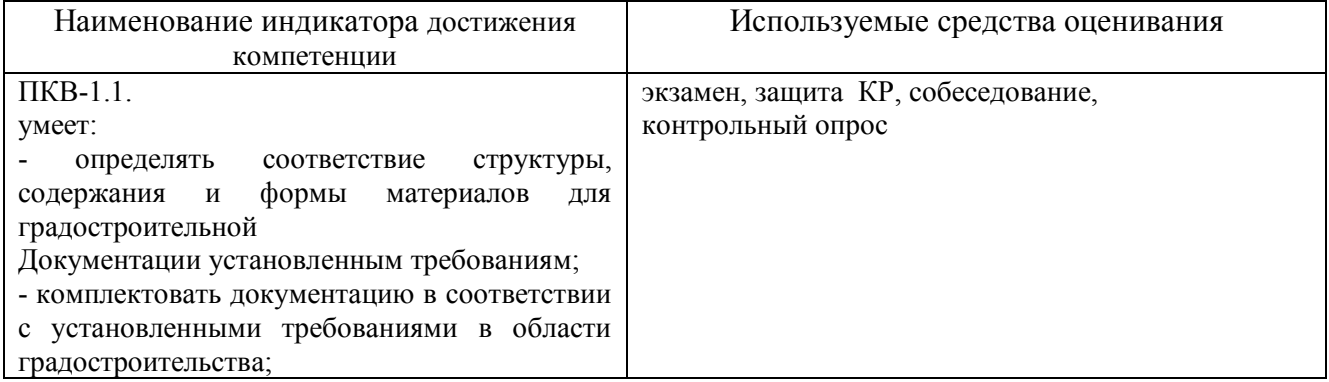

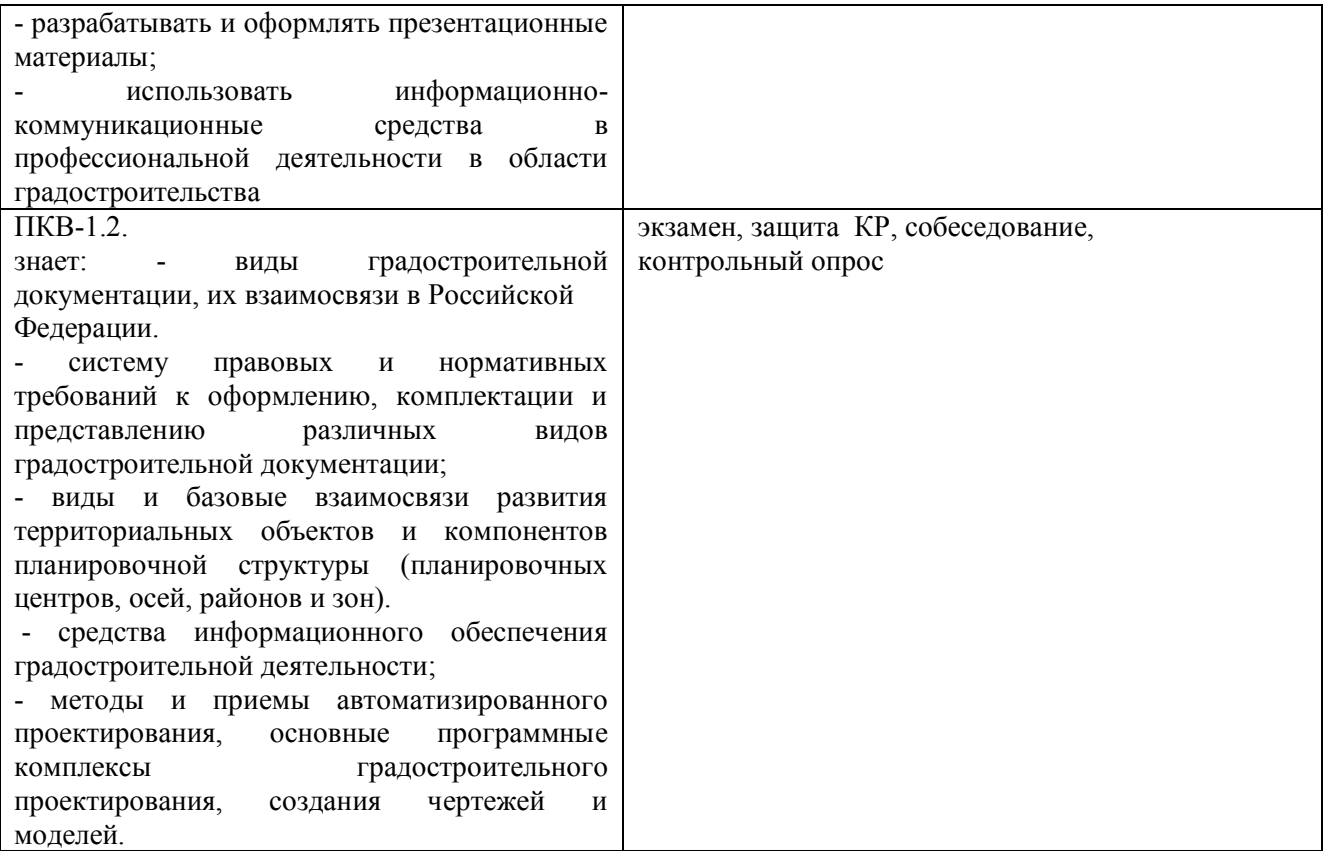

### **1 Компетенция ПКВ-2. способен участвовать в разработке и оформлении архитектурного раздела проектной документации.**

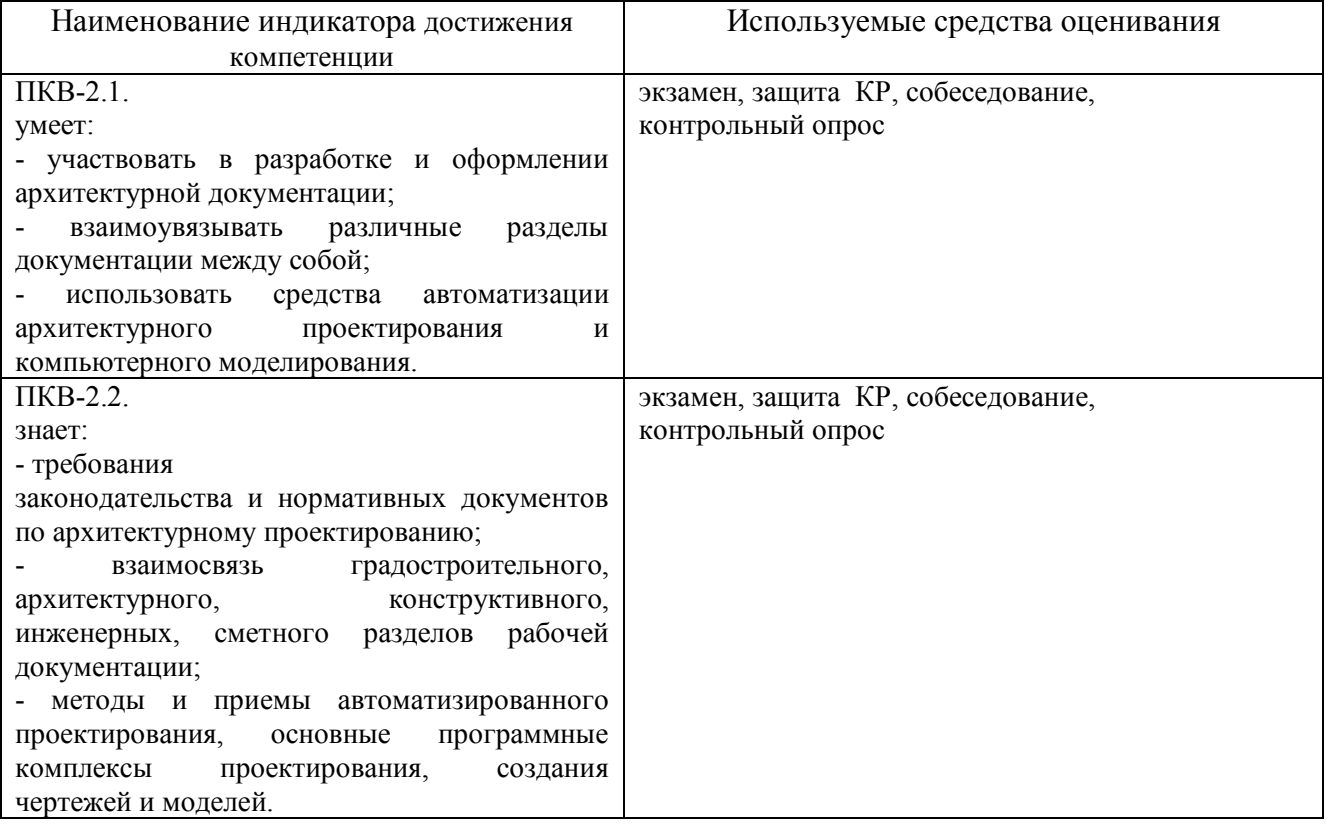

### **5.2.Перечень контрольных вопросов (типовых заданий)**

## **5.2.1. Перечень контрольных вопросов (типовых заданий) для экзамена / дифференцированного зачета / зачета**

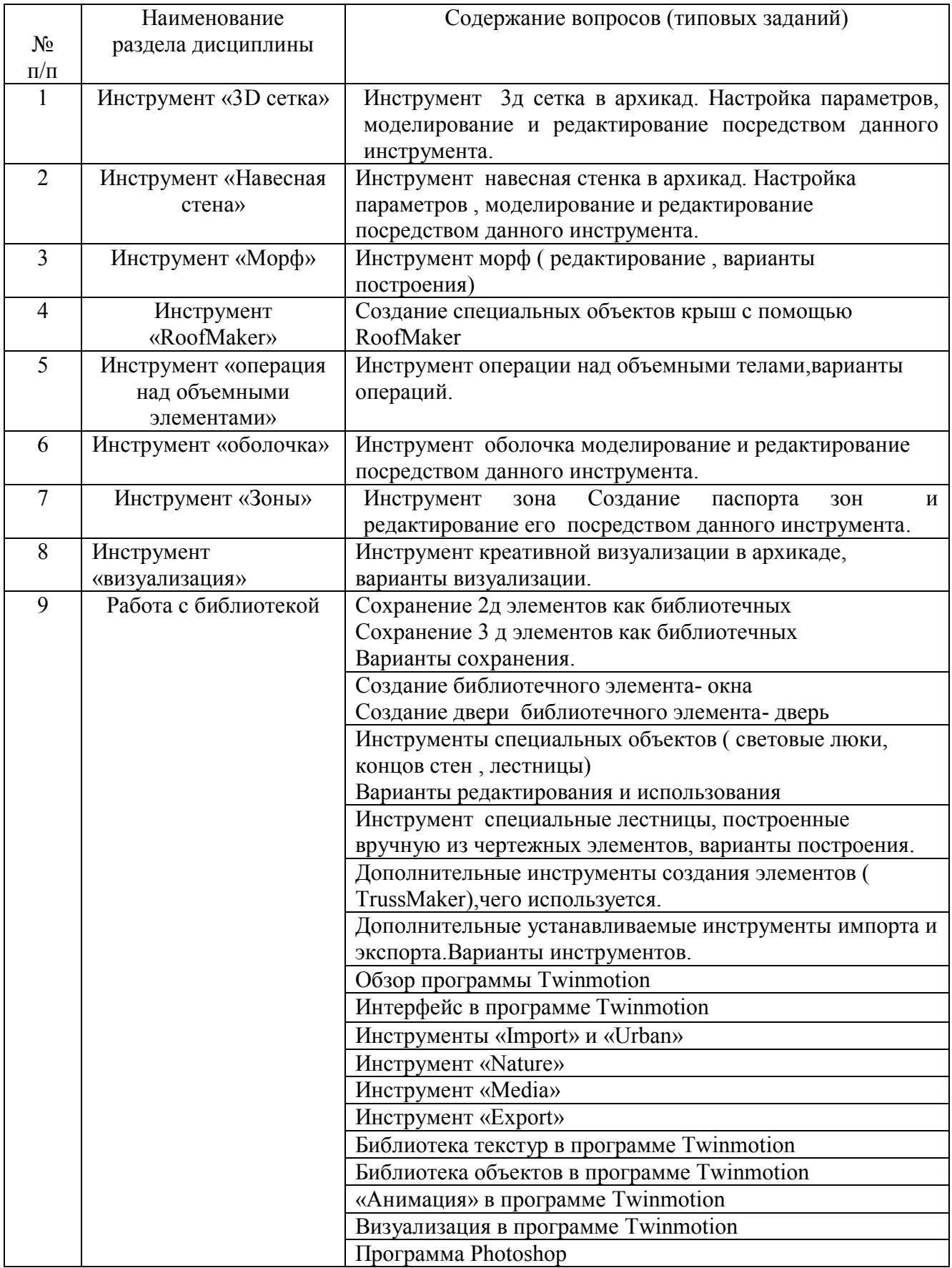

**Промежуточная аттестация** осуществляется в конце семестра после завершения изучения дисциплины в форме **экзамена**.

Для подготовки к ответу на вопросы и задания билета, который студент вытаскивает случайным образом, отводится время в пределах 30 минут. После ответа на теоретические вопросы билета преподаватель задает дополнительные вопросы. Распределение вопросов и заданий по билетам находится в закрытом для студентов доступе. Ежегодно по дисциплине на заседании кафедры утверждается комплект билетов для проведения экзамена по дисциплине. Экзамен является наиболее значимым оценочным средством и решающим в итоговой отметке учебных достижений студента.

#### *Типовой вариант экзаменационного билета*

#### **МИНОБРНАУКИ РОССИИ**

ФЕДЕРАЛЬНОЕ ГОСУДАРСТВЕННОЕ БЮДЖЕТНОЕ ОБРАЗОВАТЕЛЬНОЕ УЧРЕЖДЕНИЕ ВЫСШЕГО ОБРАЗОВАНИЯ **«БЕЛГОРОДСКИЙ ГОСУДАРСТВЕННЫЙ ТЕХНОЛОГИЧЕСКИЙ УНИВЕРСИТЕТ им. В.Г. ШУХОВА» (БГТУ им. В.Г. Шухова)**

Кафедра архитектуры и градостроительства

Дисциплина «Автоматизированное проектирование»

Направление 07.04.01 Градостроительтсво

Профиль Градостроительноее проектирование

#### **ЭКЗАМЕНАЦИОННЫЙ БИЛЕТ № 1**

- 1. Построение 3-х сегментов Шуховской башни. Остекление первого сегмента.
- 2. Создание своих типов векторных штриховок и штриховка рисунок.

Утверждено на заседании кафедры \_\_\_\_\_\_\_\_\_\_\_\_\_\_\_\_\_\_\_\_\_\_\_\_\_\_\_\_, протокол № \_\_\_\_\_\_\_ (дата)

Заведующий кафедрой  $/ M.B.$  Перькова

#### **Критерии оценивания экзамена**

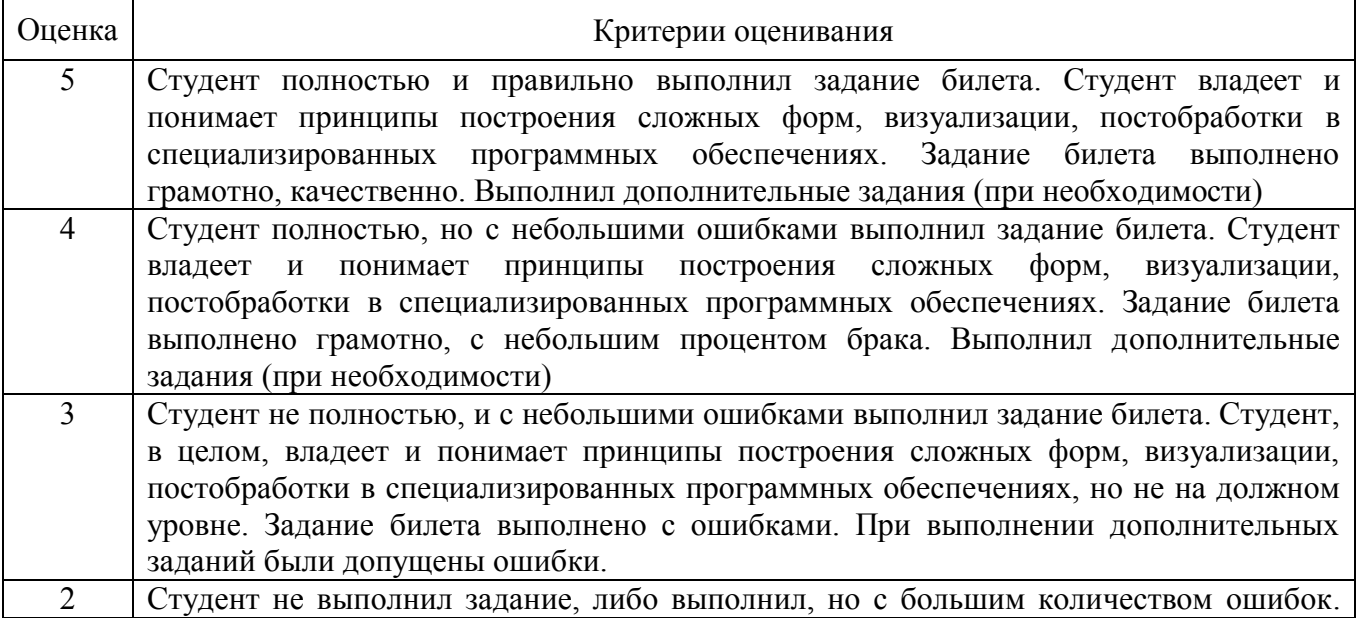

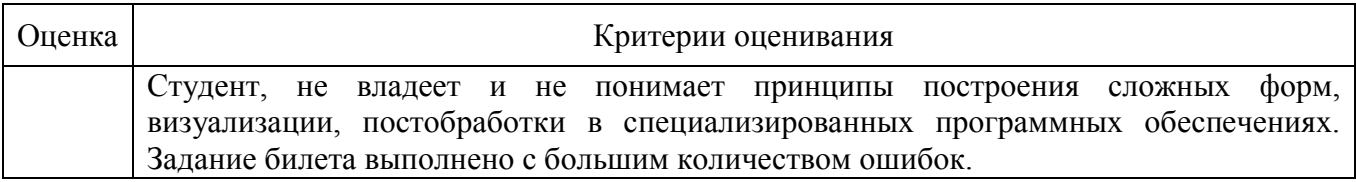

#### **5.2.1. Перечень контрольных вопросов (типовых заданий) для экзамена / дифференцированного зачета / зачета**

Не предусмотрено учебным планом.

#### **5.2.2. Перечень контрольных материалов для защиты курсового проекта/ курсовой работы**

Не предусмотрены учебным планом.

### **5.3. Типовые контрольные задания (материалы) для текущего контроля в семестре**

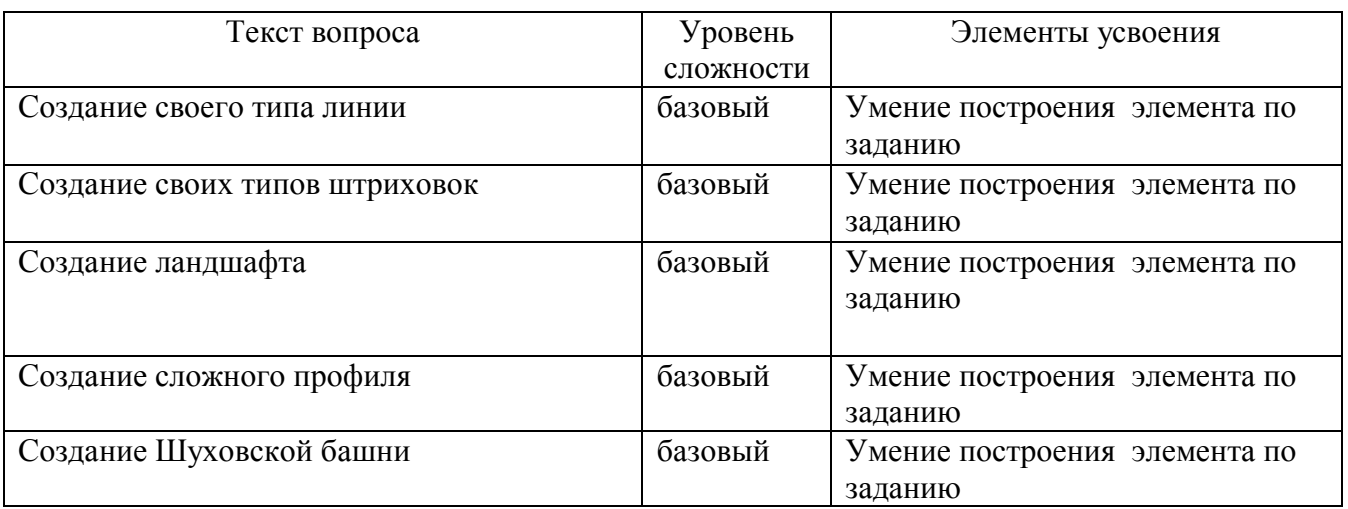

### 2 курс 4 семестр

3 курс 5 семестр

| Инструмент морф                     | базовый | Умение построения элемента по |
|-------------------------------------|---------|-------------------------------|
|                                     |         | заданию                       |
|                                     |         |                               |
| Создание дизайнерской скамьи        | базовый | Умение построения элемента по |
|                                     |         | заданию                       |
|                                     |         |                               |
| Построение малых архитектурных форм | базовый | Умение построения элемента по |
|                                     |         | заданию                       |
| Построение небольшого кафе          | базовый | Умение построения элемента по |
|                                     |         | заданию                       |
| Построение горки для спуска         | базовый | Умение построения элемента по |
|                                     |         | заданию                       |

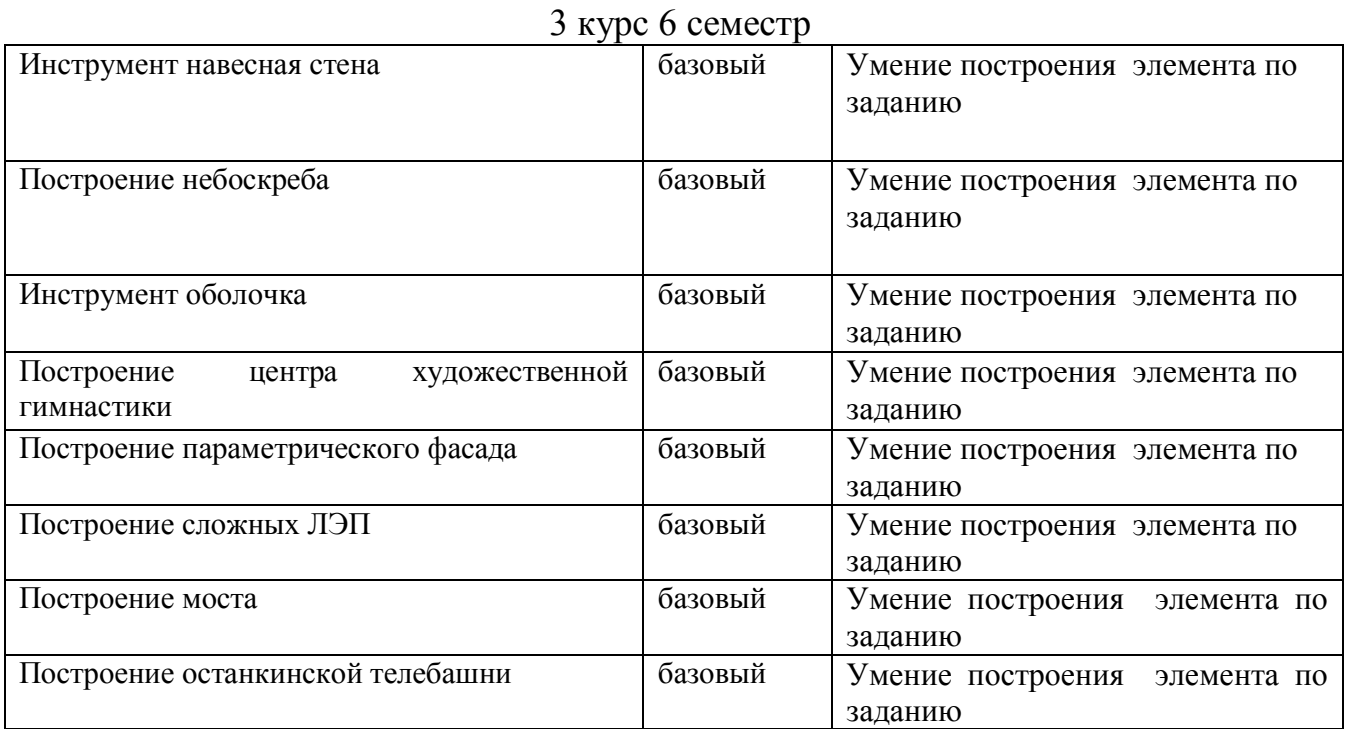

В рамках дисциплины «Компьютерное моделирование и визуализация» (4, 5, 6 семестры) предусмотрено 218 ч. самостоятельной работы. Для самостоятельной работы выносятся следующие задания:

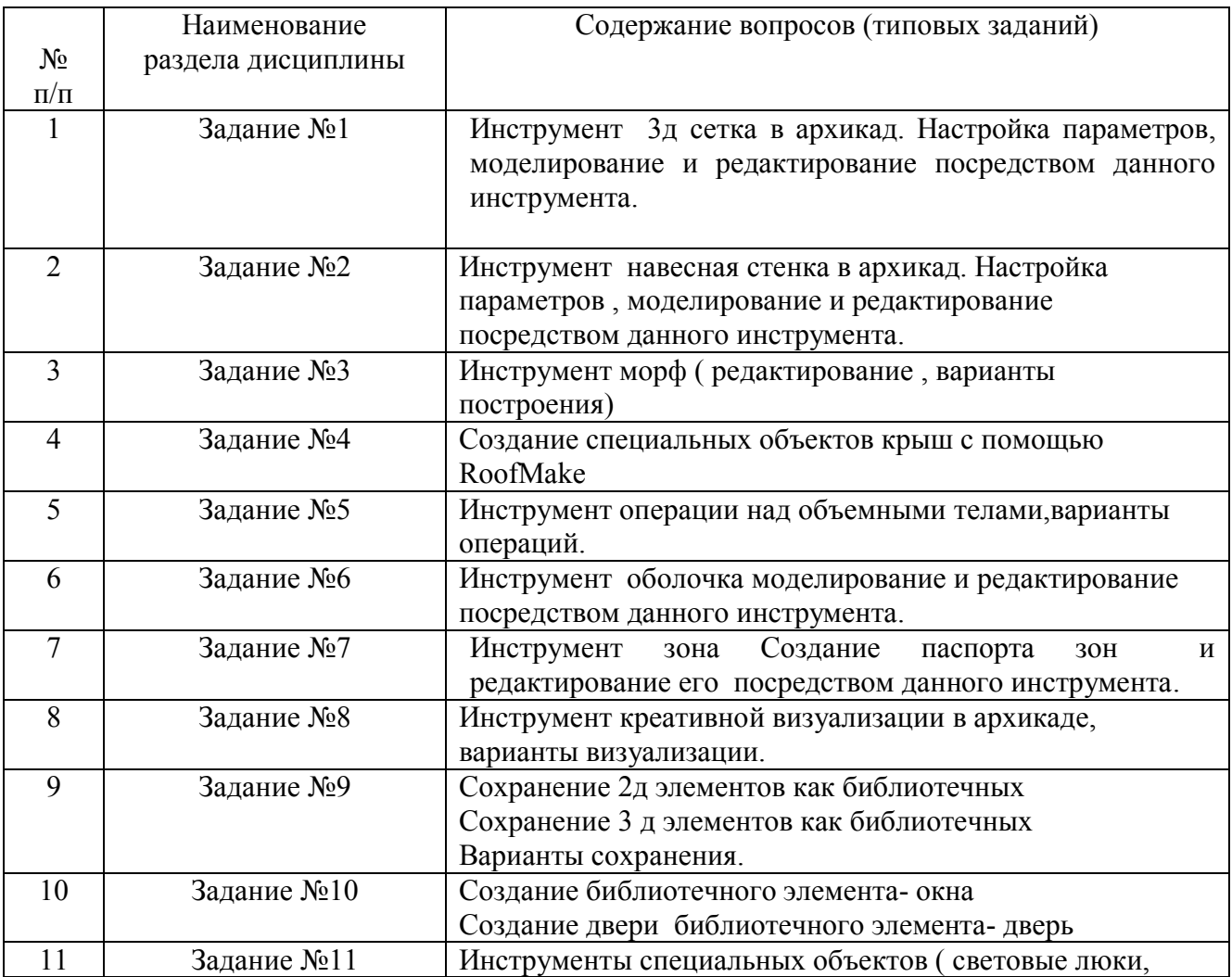

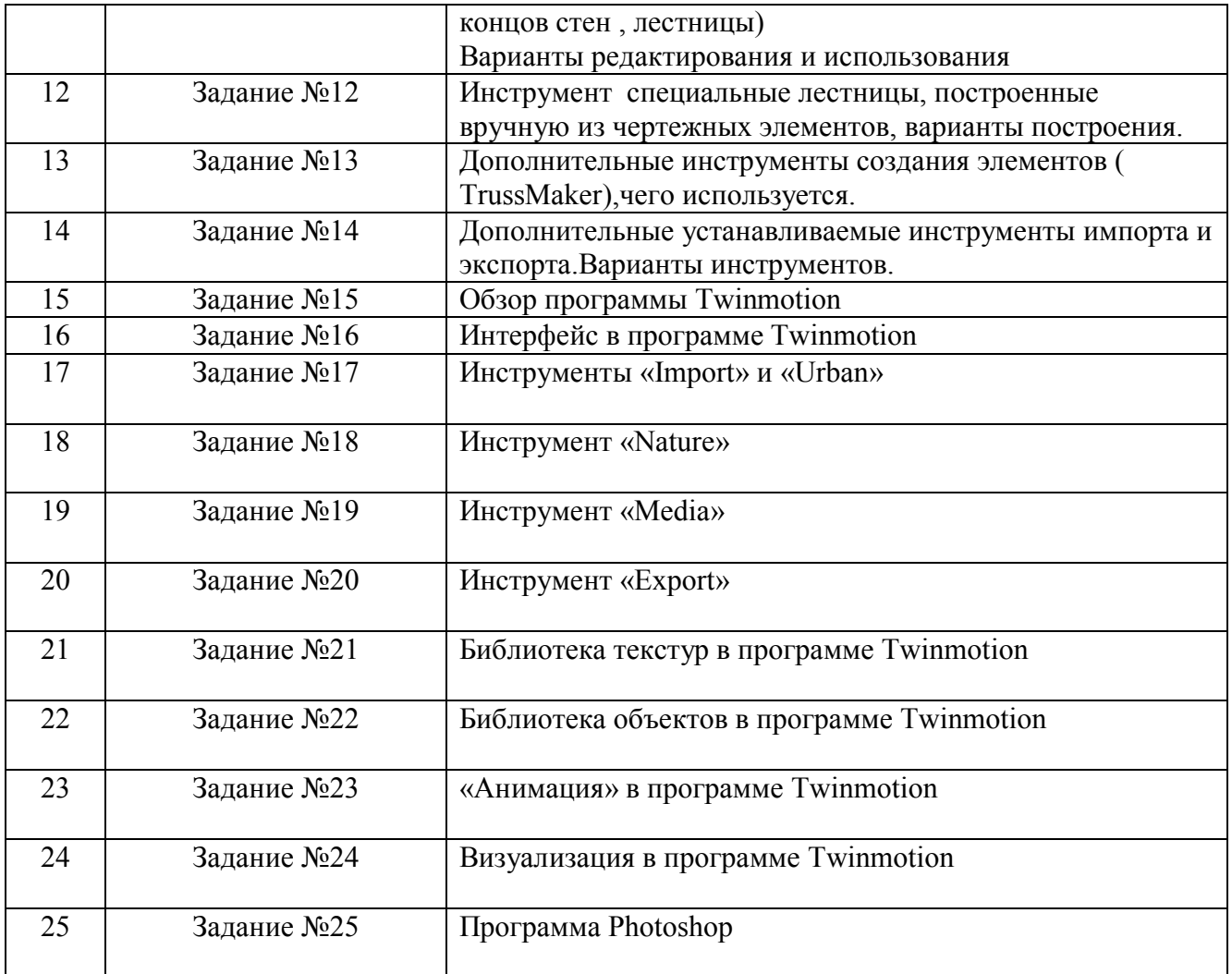

#### **5.4. Описание критериев оценивания компетенций и шкалы оценивания**

При промежуточной аттестации в форме экзамена, дифференцированного зачета, при защите курсового проекта/работы используется следующая шкала оценивания: 2 – неудовлетворительно, 3 – удовлетворительно, 4 – хорошо, 5 – отлично.

При промежуточной аттестации в форме зачета используется следующая шкала оценивания: зачтено, не зачтено.

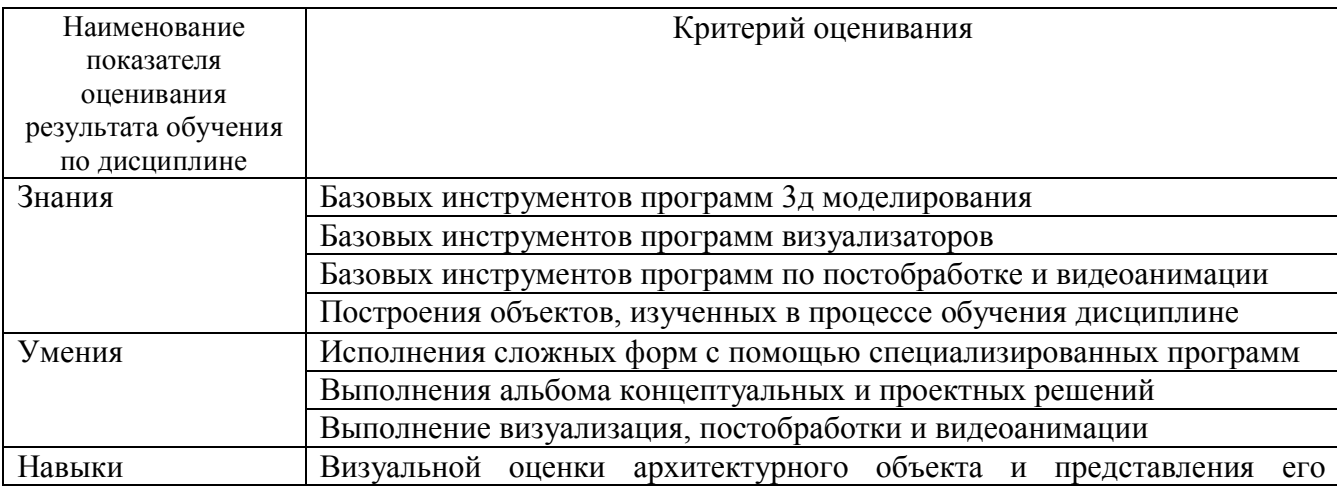

Критериями оценивания достижений показателей являются:

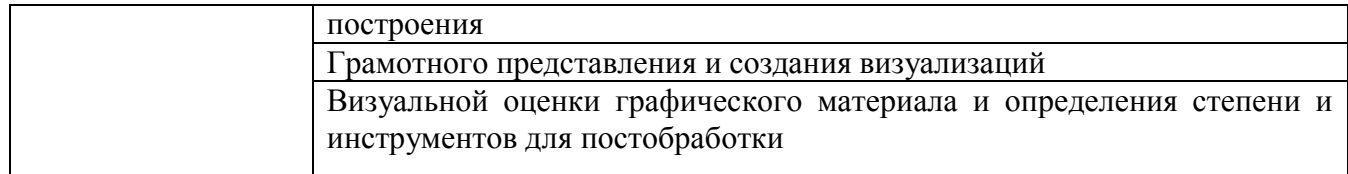

Оценка преподавателем выставляется интегрально с учётом всех показателей и критериев оценивания.

### Оценка сформированности компетенций по показателю Знания.

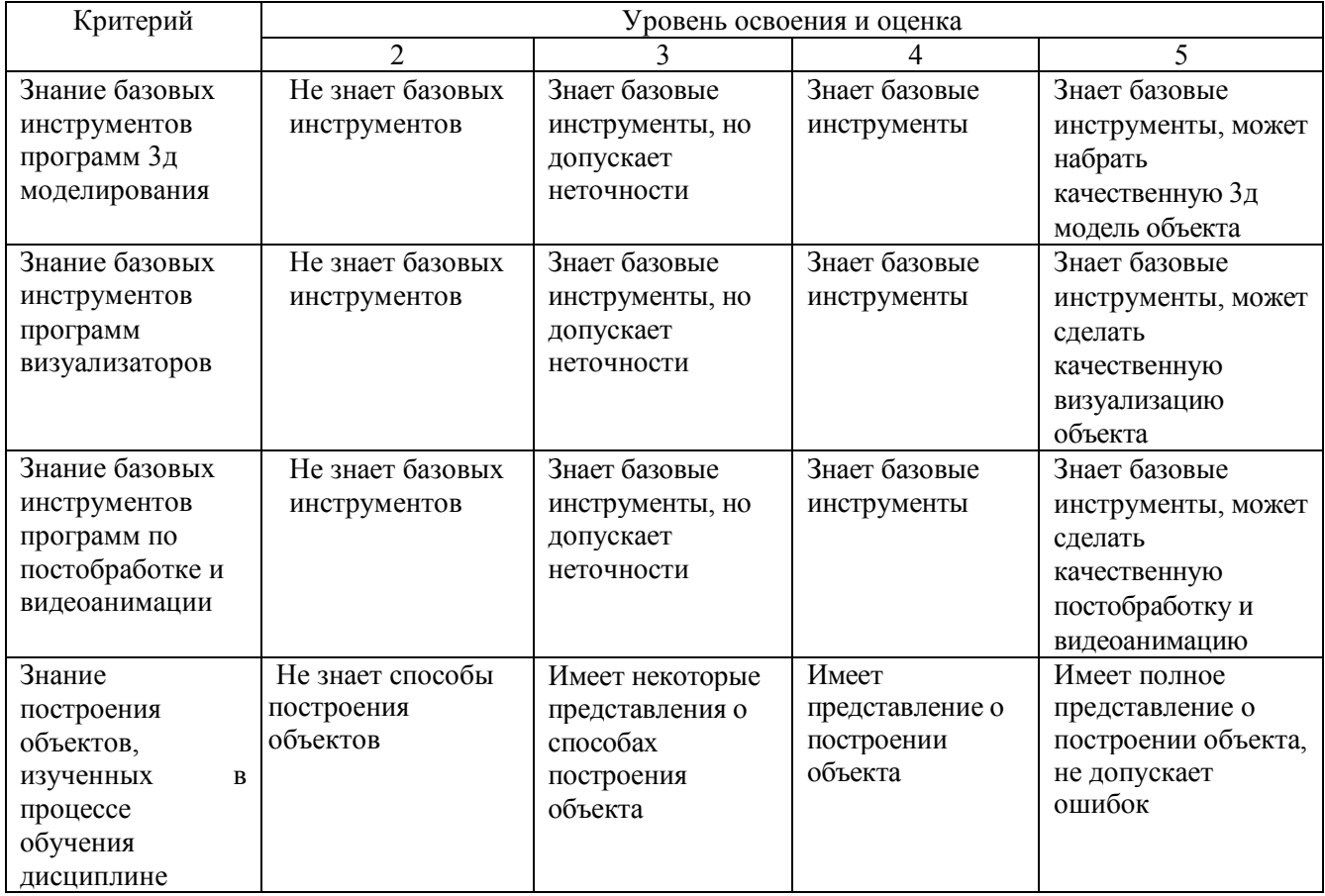

## Оценка сформированности компетенций по показателю Умения.

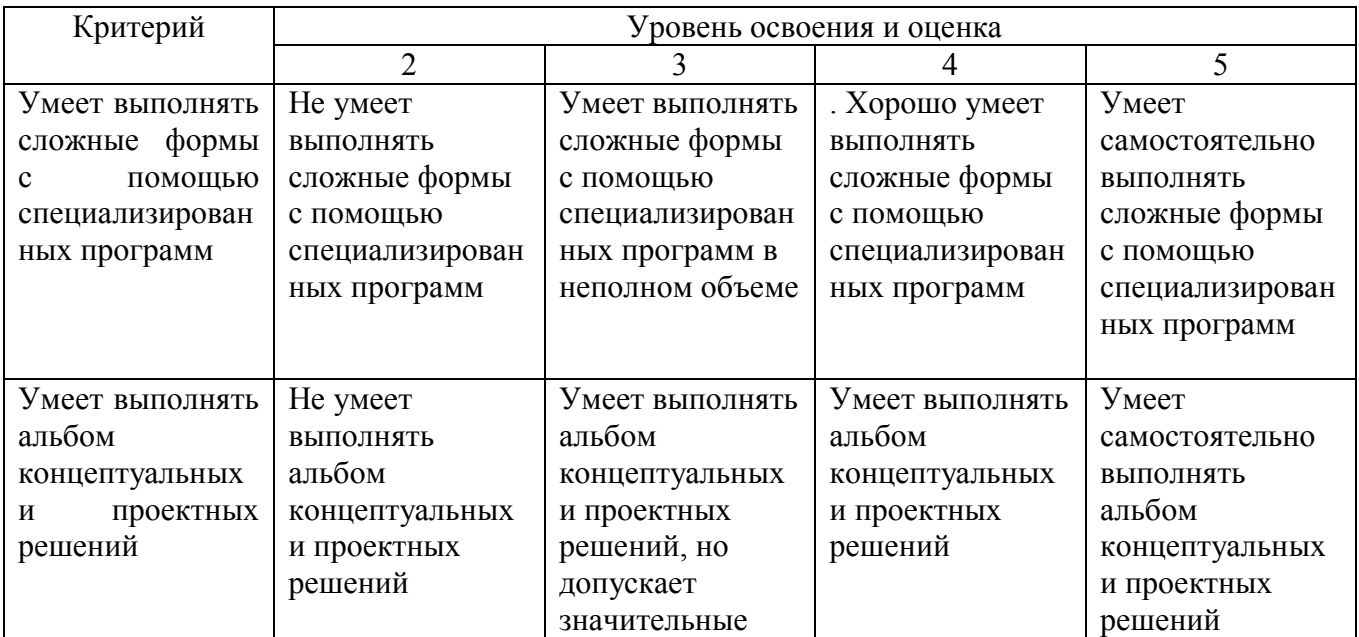

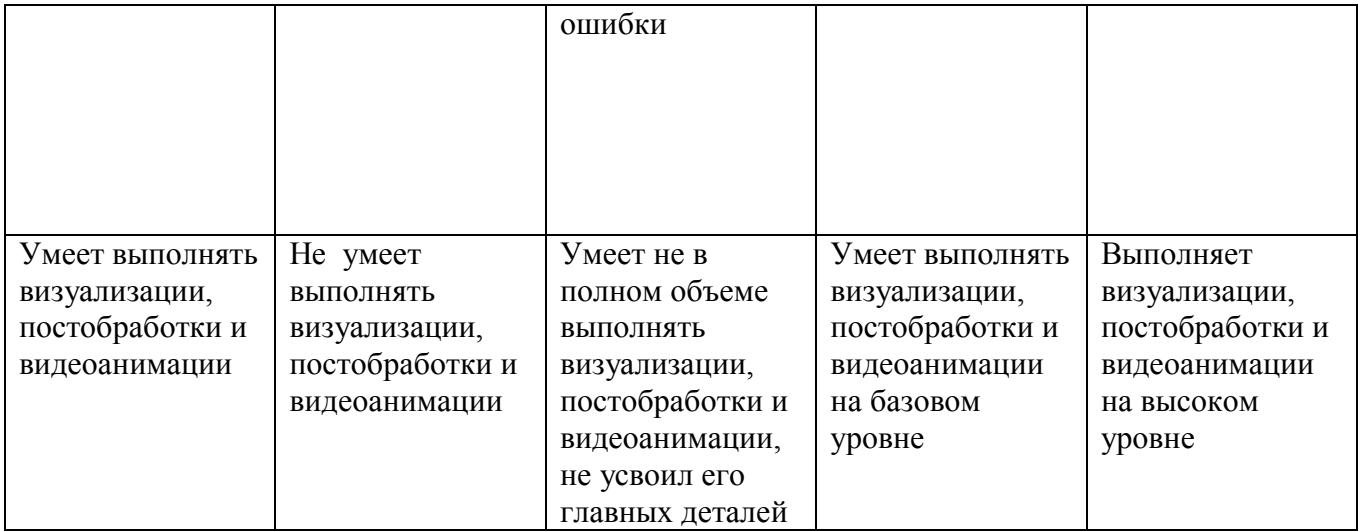

# Оценка сформированности компетенций по показателю Навыки

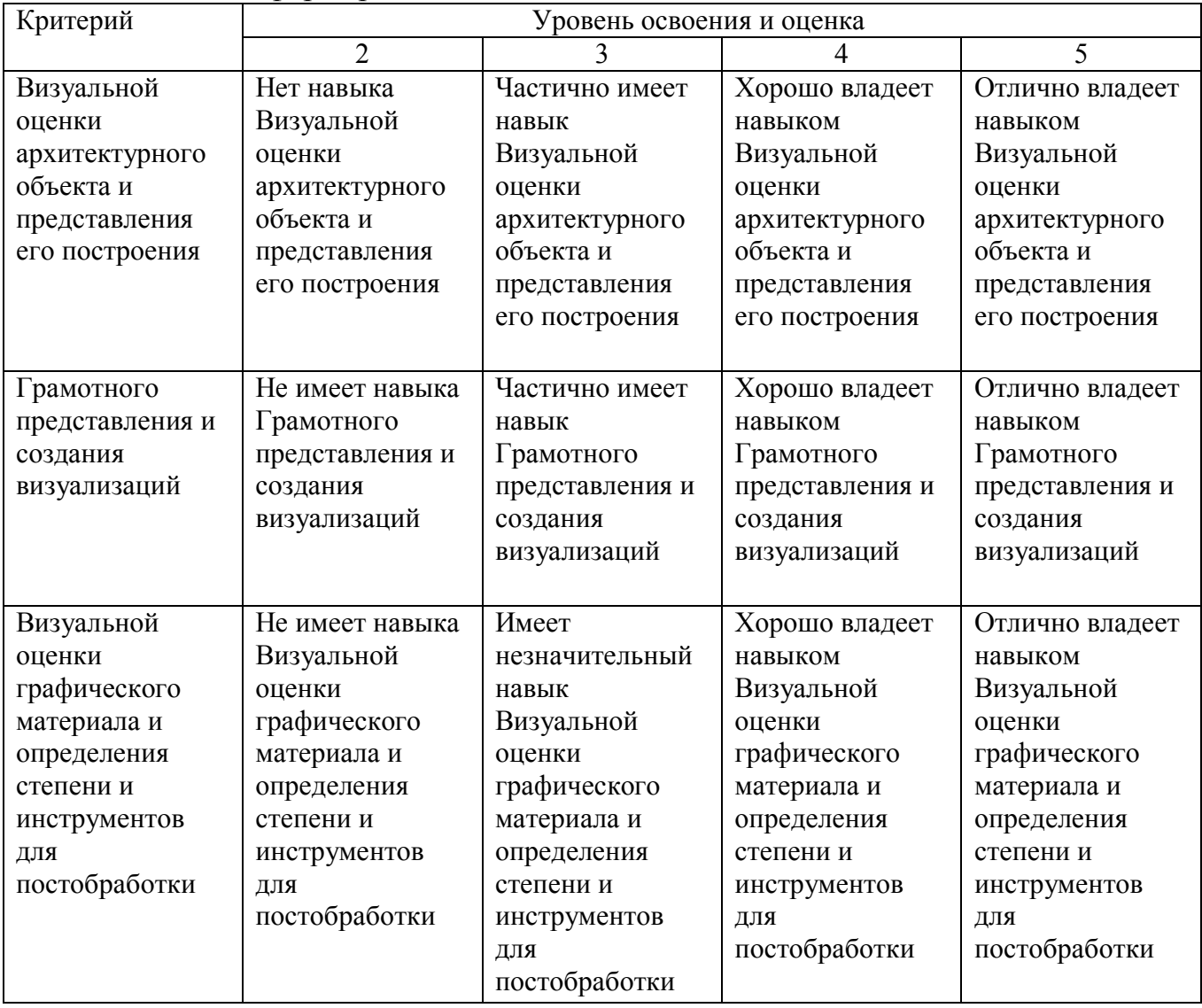

### **6. МАТЕРИАЛЬНО-ТЕХНИЧЕСКОЕ И УЧЕБНО-МЕТОДИЧЕСКОЕ ОБЕСПЕЧЕНИЕ**

#### **6.1. Материально-техническое обеспечение**

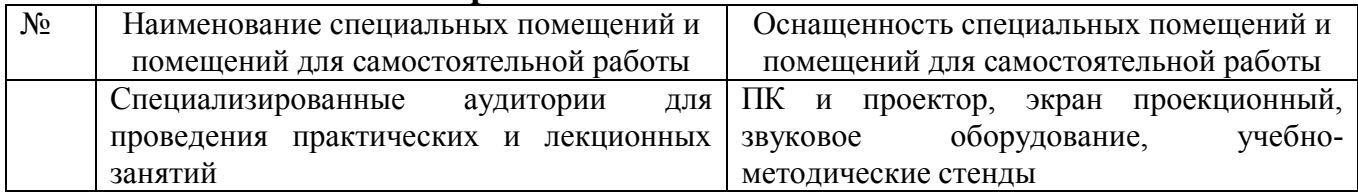

#### **6.2. Лицензионное и свободно распространяемое программное обеспечение**

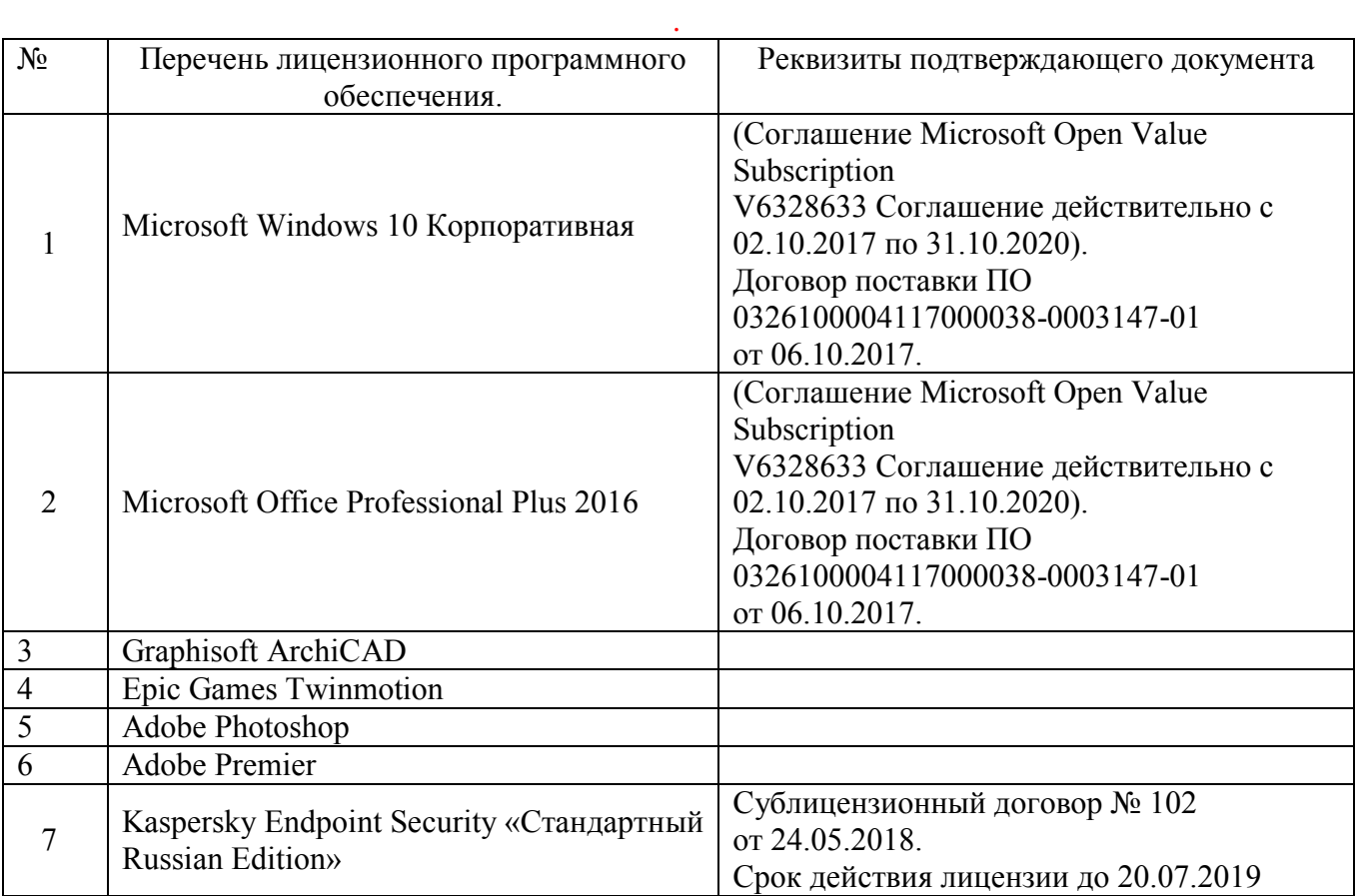

#### **6.3.1. Перечень учебных изданий и учебно-методических материалов**

1.Graphisoft . Интерактивное учебное пособие ArchiCAD 21 Graphisoft . М., 2016

2. CompEbook. Иллюстрированный самоучитель по архикаду. М., 2008

3. Матвеева И.В. Использование системы ArchiCAD в архитектурном проектировании М, 2004

4. [Sergio Rodriguez.](http://www.knigka.info/index.php?do=search&subaction=search&story=Sergio%20Rodriguez)Artlantis Studio. Учебный курс. Советы по рендерингу. М., 2008

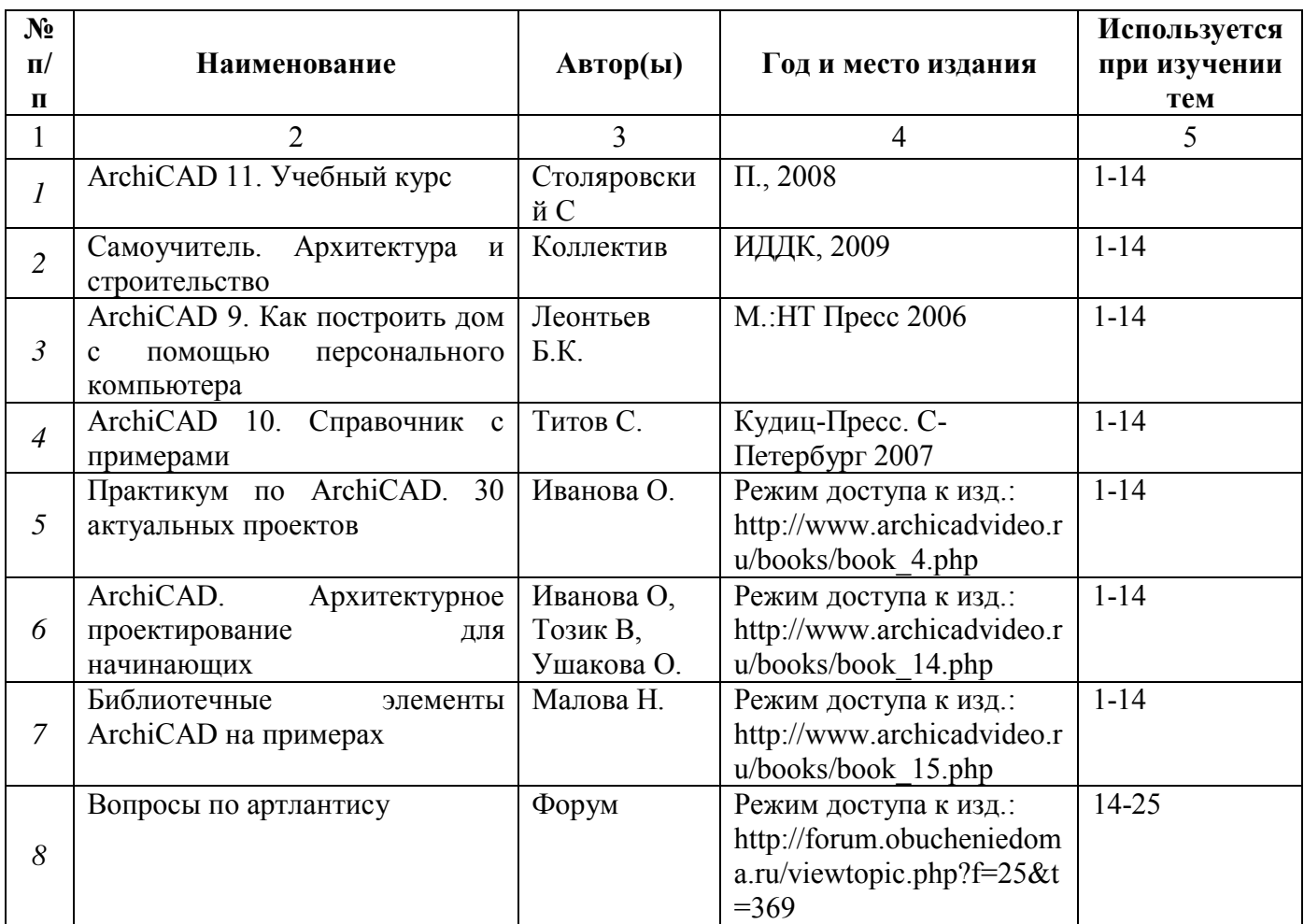

#### **6.3.2. Перечень дополнительной литературы**

#### **6.4. Перечень интернет ресурсов, профессиональных баз данных, информационно-справочных систем**

1. ArchiCAD и BIM - cadstudio.ru - [Российское сообщество...](http://cadstudio.ru/)// ttp://cadstudio.ru/

2. [ArchiCAD Club |](http://vk.com/archicad_club) ВКонтакте //http://vk.com/archicad\_club/

3. BIM-[приложения для архитекторов, дизайнеров и градостороителей](http://www.graphisoft.ru/)

// http://www.graphisoft.ru/

4. [rutor.org :: ArchiCAD 16 Build 3014 \(2012\) PC](http://www.rutor.org/torrent/215775) //

http://www.rutor.org/torrent/215775/

5. Архикад 17 - [профессиональная 3D программа проектирования...](http://www.arhicad.ru/) // http://www.arhicad.ru/

6. [3D визуализация в Артлантис](http://artlantis-visual.ru/) // http://artlantis-visual.ru/

7. [Artlantis](http://www.artlantis.com/en/home) //<http://www.artlantis.com/en/home/>

## 7. УТВЕРЖДЕНИЕ РАБОЧЕЙ ПРОГРАММЫ

Рабочая программа утверждена на 20 20 /20 21 учебный год без изменений и дополнений

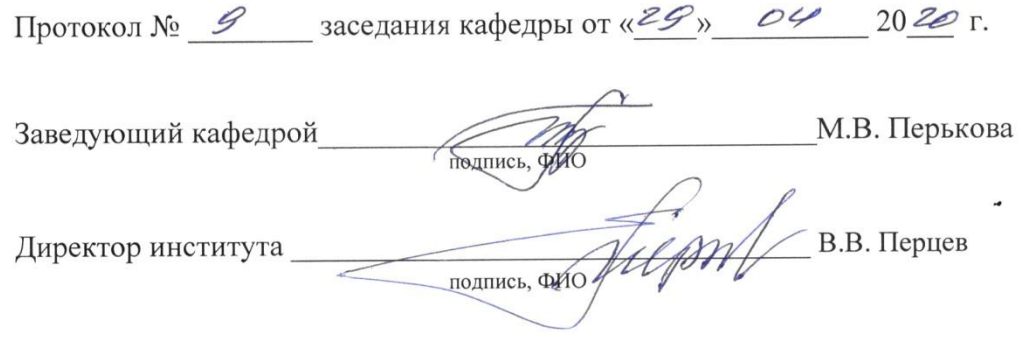